# DATABASE MANAGEMENT SYSTEMS

# LABORATORY MANUAL

B.TECH (II YEAR – II SEM) (2016-17)

**Department of Computer Science and Engineering** 

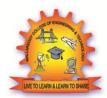

# MALLA REDDY COLLEGE OF ENGINEERING & TECHNOLOGY

(Autonomous Institution – UGC, Govt. of India)

Recognized under 2(f) and 12 (B) of UGC ACT 1956

Affiliated to JNTUH, Hyderabad, Approved by AICTE - Accredited by NBA & NAAC – 'A' Grade - ISO 9001:2015 Certified)

Maisammaguda, Dhulapally (Post Via. Hakimpet), Secunderabad – 500100, Telangana State, India

# **Objectives:**

Students will have the ability to:

- Keep abreast of current developments to continue their own professional development.
- To engage themselves in lifelong learning of Database management systems theories and technologies this enables them to purse higher studies.
- To interact professionally with colleagues or clients located abroad and the ability to overcome challenges that arises from geographic distance, cultural differences, and multiple languages in the context of computing.
- Develop team spirit, effective work habits, and professional attitude in written and oral forms, towards the development of database applications

### **Outcomes:**

Students will be able to demonstrate their skills

- In drawing the ER, EER, and UML Diagrams.
- In analyzing the business requirements and producing a viable model for the implementation of the database.
- In converting the entity-relationship diagrams into relational tables.
- To develop appropriate Databases to a given problem that integrates ethical, social, legal, and economic concerns.

# **INDEX**

| S. No | Topic                              | Page no |
|-------|------------------------------------|---------|
| 1     | Introduction SQL-SQL*Plus          | 1       |
| 2     | Road way travels E-R Diagrams      | 7       |
| 3     | Various Data Types                 | 12      |
| 4     | Tables                             | 14      |
| 5     | My SQL Installation                | 16      |
| 6     | DDL and DML Commands with Examples | 24      |
| 7     | Key Constrains-Normalization       | 32      |
| 8     | Aggregate functions                | 52      |
| 9     | Joins                              | 78      |
| 10    | Views                              | 82      |
| 11    | Index                              | 87      |
| 12    | PL/ SQL                            | 90      |
| 13    | Exception handling                 | 98      |
| 14    | Triggers                           | 101     |
| 15    | Cursors                            | 104     |
| 16    | Subprograms-procedure PL/ SQL      | 109     |
| 17    | Functions of PL/ SQL               | 114     |
| 18    | Extra-programs                     | 121     |

### INTRODUCTION

### **Database Management System**

This model is like a hierarchical tree structure, used to construct a hierarchy of records in the form of nodes and branches. The data elements present in the structure have Parent-Child relationship. Closely related information in the parent-child structure is stored together as a logical unit. A parent unit may have many child units, but a child is restricted to have only one parent.

# The drawbacks of this model are:

The hierarchical structure is not flexible to represent all the relationship proportions,

which occur in the real world.

It cannot demonstrate the overall data model for the enterprise because of the non-availability of actual data at the time of designing the data model.

It cannot represent the Many-to-Many relationship.

### **Network Model**

It supports the One-To-One and One-To-Many types only. The basic objects in this model are Data Items, Data Aggregates, Records and Sets.

It is an improvement on the Hierarchical Model. Here multiple parent-child relationships are used. Rapid and easy access to data is possible in this model due to multiple access paths to the data elements.

### **Relational Model**

Does not maintain physical connection between relations Data is organized in terms of rows and columns in a table

The position of a row and/or column in a table is of no importance The intersection of a row and column must give a single value

# **Features of an RDBMS**

The ability to create multiple relations and enter data into them An attractive query language

Retrieval of information stored in more than one table

An RDBMS product has to satisfy at least Seven of the 12 rules of Codd to be accepted as a full-fledged RDBMS.

# **Relational Database Management System**

RDBMS is acronym for Relation Database Management System. Dr. E. F. Codd first introduced the Relational Database Model in 1970. The Relational model allows data to be represented in a simple row- column. Each data field is considered as a column and each record is considered as a row. Relational Database is more or less similar to Database Management S ystem. In relational model there is relation between their data elements. Data is stored in tables. Tables have columns, rows and names. Tables can be related to each other if each has a column with a common type of information. The most famous RDBMS packages are Oracle, Sybase and Informix.

Simple example of Relational model is as follows:

### **Student Details Table**

| Roll_no | Sname  | S_Address |
|---------|--------|-----------|
| 1       | Rahul  | Satelite  |
| 2       | Sachin | Ambawadi  |
| 3       | Saurav | Naranpura |

### **Student Marksheet Table**

| Rollno | Sub1 | Sub2 | Sub3 |
|--------|------|------|------|
| 1      | 78   | 89   | 94   |
| 2      | 54   | 65   | 77   |
| 3      | 23   | 78   | 46   |

Here, both tables are based on students details. Common field in both tables is Rollno. So we can say both tables are related with each other through Rollno column.

# **Degree of Relationship**

One to One (1:1)

One to Many or Many to One (1:M / M: 1)

Many to Many (M: M)

The Degree of Relationship indicates the link between two entities for a specified occurrence of each.

One to One Relationship: (1:1)

11

Student Has Roll No.

One student has only one Rollno. For one occurrence of the first entity, there can be, at the most

one related occurrence of the second entity, and vice-versa.

One to Many or Many to One Relationship: (1:M/M: 1)

1 M

**Course Contains Students** 

As per the Institutions Norm, One student can enroll in one course at a time however, in one

course, there can be more than one student.

For one occurrence of the first entity there can exist many related occurrences of the second

entity and for every occurrence of the second entity there exists only one associated occurrence

of the first.

Many to Many Relationship: (M:M)

MM

**Students Appears Tests** 

The major disadvantage of the relational model is that a clear-cut interface cannot be determined.

Reusability of a structure is not possible. The Relational Database now accepted model on which

major database system are built.

Oracle has introduced added functionality to this by incorporated object-oriented capabilities.

Now it is known is as Object Relational Database Management System (ORDBMS). Object-

oriented concept is added in Oracle8.

Some basic rules have to be followed for a DBMS to be relational. They are known as Codd's

rules, designed in such a way that when the database is ready for use it encapsulates the

relational theory to its full potential. These twelve rules are as follows.

3

### E. F. Codd Rules

# 1. The Information Rule

All information must be store in table as data values.

### 2. The Rule of Guaranteed Access

Every item in a table must be logically addressable with the help of a table name.

# 3. The Systematic Treatment of Null Values

The RDBMS must be taken care of null values to represent missing or inapplicable information.

# 4. The Database Description Rule

A description of database is maintained using the same logical structures with which data was defined by the RDBMS.

# 5. Comprehensive Data Sub Language

According to the rule the system must support data definition, view definition, data manipulation, integrity constraints, authorization and transaction management operations.

# 6. The View Updating Rule

All views that are theoretically updatable are also updatable by the system.

# 7. The Insert and Update Rule

This rule indicates that all the data manipulation commands must be operational on sets of rows having a relation rather than on a single row.

### 8. The Physical Independence Rule

Application programs must remain unimpaired when any changes are made in storage representation or access methods.

# 9. The Logical Data Independence Rule

The changes that are made should not affect the user's ability to work with the data. The change can be splitting table into many more tables.

# 10. The Integrity Independence Rule

The integrity constraints should store in the system catalog or in the database.

# 11. The Distribution Rule

The system must be access or manipulate the data that is distributed in other systems.

# 12. The Non-subversion Rule

If a RDBMS supports a lower level language then it should not bypass any integrity constraints defined in the higher level.

# **Object Relational Database Management System**

Oracle8 and later versions are supported object-oriented concepts. A structure once created can be reused is the fundamental of the OOP's concept. So we can say Oracle8 is supported Object Relational model, Object - oriented model both. Oracle products are based on a concept known as a client-server technology. This concept involves segregating the processing of an application between two systems. One performs all activities related to the database (server) and the other performs activities that help the user to interact with the application (client). A client or front-end database application also interacts with the database by requesting and receiving information from database server. It acts as an interface between the user and the database.

The database server or back end is used to manage the database tables and also respond to client requests.

# **Introduction to ORACLE**

ORACLE is a powerful RDBMS product that provides efficient and effective solutions for major database features. This includes:

Large databases and space management control Many concurrent database users

High transaction processing performance High availability

Controlled availability

Industry accepted standards Manageable security

Database enforced integrity Client/Server environment

Distributed database systems Portability Compatibility

Connectivity

An ORACLE database system can easily take advantage of distributed processing by using its Client/ Server architecture. In this architecture, the database system is divided into two parts:

# A front-end or a client portion

The client executes the database application that accesses database information and interacts with the user.

# A back-end or a server portion

The server executes the ORACLE software and handles the functions required for concurrent, shared data access to ORACLE database.

# **ROADWAY TRAVELS**

**"Roadway Travels"** is in business since 1977 with several buses connecting different places in India. Its main office is located in Hyderabad.

The company wants to computerize its operations in the following areas:

Reservations

**Ticketing** 

Cancellations

# **Reservations:**

Reservations are directly handeled by booking office.reservations can be made 60 days in advance in either cash or credit. In case the ticket is not available, a wait listed ticket is issued to the customer. This ticket is confirmed against the cancellation.

# **Cancellation and modification:**

Cancellations are also directly handed at the booking office. Cancellation charges will be charged.

Wait listed tickets that do not get confirmed are fully refunded.

# AIM: Analyze the problem and come with the entities in it. Identify what Data has to be persisted in the databases.

The Following are the entities:

- 1.Bus
- 2. Reservation
- 3. Ticket
- 4. Passenger
- 5. Cancellation

# The attributes in the Entities:

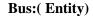

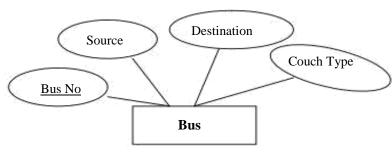

# **Reservation (Entity)**

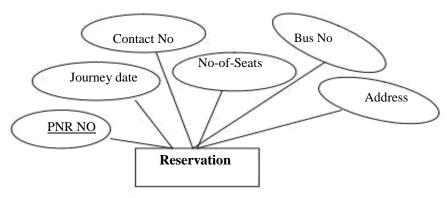

# Ticket:(Entity)

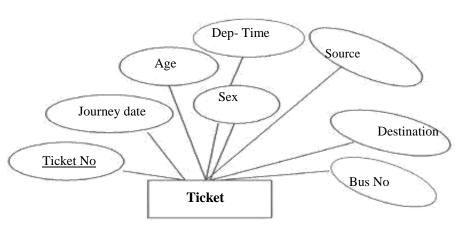

# Passenger:

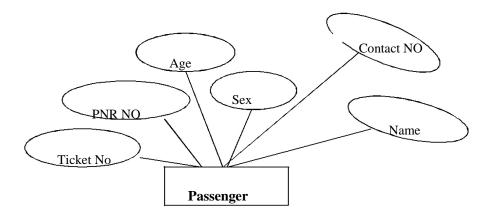

# **Cancellation (Entity)**

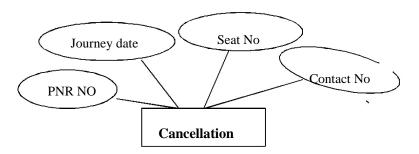

# Concept design with E-R Model:

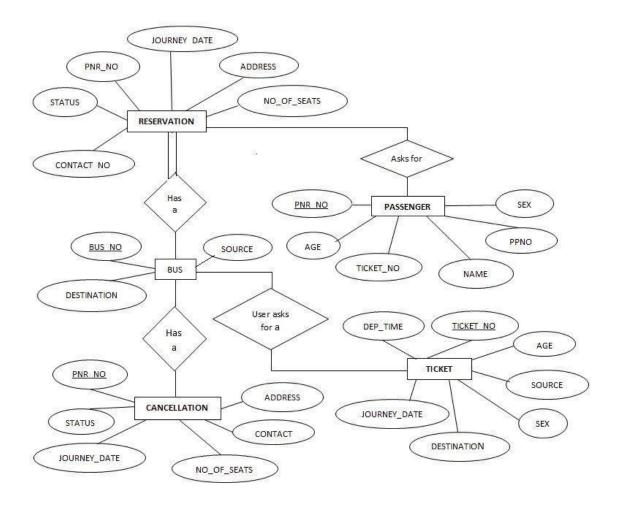

# What is SQL and SQL\*Plus

Oracle was the first company to release a product that used the English-based Structured Query Language or SQL. This language allows end users to manipulate information of table(primary database object). To use SQL you need not to require any programming experience. SQL is a standard language common to all relational databases. SQL is database language used for storing and retrieving data from the database. Most Relational Database Management Systems provide extension to SQL to make it easier for application developer. A table is a primary object of database used to store data. It stores data in form of rows and columns.

SQL\*Plus is an Oracle tool (specific program ) which accepts SQL commands and PL/SQL blocks and executes them. SQL \*Plus enables manipulations of SQL commands and PL/SQL blocks. It also performs additional tasks such as calculations, store and print query results in the form of reports, list column definitions of any table, access and copy data between SQL databases and send messages to and accept responses from the user. SQL \*Plus is a character based interactive tool, that runs in a GUI environment. It is loaded on the client machine.

To communicate with Oracle, SQL supports the following categories of commands:

# 1. Data Definition Language

Create, Alter, Drop and Truncate

# 2. Data Manipulation Language

Insert, Update, Delete and Select

### 3. Transaction Control Language

Commit, Rollback and Save point

### 4. Data Control Language

Grant and Revoke

Before we take a look on above-mentioned commands we will see the data types available in Oracle.

# **Oracle Internal Data types**

When you create a table in Oracle, a few items should be important, not only do you have to give each table a name(e.g. employee, customer), you must also list all the columns or fields (e.g. First\_name, Mname, Last\_name) associated with the table. You also have to specify what type of information thattable will hold to the database. For example, the column Empno holds numeric information. An Oracle database can hold many different types of data.

# **Data type Description**

<u>Char(Size)</u> Stores fixed-length character data to store alphanumeric values, with a maximum size of 2000 bytes. Default and minimum size is 1 byte.

<u>Varchar2(Size)</u> Stores variable-length character data to store alphanumeric values, with maximum size of 4000 bytes.

<u>char(Size)</u> Stores fixed-length character data of length size characters or bytes, depending on the choice of national character set. Maximum size if determined by the number of bytes required storing each character with an upper limit of 2000 bytes. Default and minimum size is 1 character or 1 byte, depending on the character set.

<u>Nvarchar2(Size)</u> Stores variable-length character string having maximum length size characters or bytes, depending on the choice of national character set. Maximum size is determined by the number of bytes required to store each character, with an upper limit of 4000 bytes.

Long Stores variable-length character data up to 2GB(Gigabytes). Its lenth would be restricted based on memory space available in the computer.

<u>Number [p,s]</u> Number having precision p and scale s. The precision p indicates total number of digit varies from 1 to 38. The scale s indicates number of digit in fraction part varies from -84 to 127.

Date Stores dates from January 1, 4712 B.C. to December 31, 4712 A.D. Oracle predefine format of Date data type is DD-MON-YYYY.

# Raw (Size) Stores binary data of length size. Maximum size is 2000 bytes. One must

have to specify size with RAW type data, because by default it does not specify any size.

Long Raw Store binary data of variable length up to 2GB(Gigabytes).

# **LOBS** - LARGE OBJECTS

LOB is use to store unstructured information such as sound and video clips, pictures upto 4 GB size.

# **CLOB** A Character Large Object containing fixed-width multi-byte characters.

## Varying-

width character sets are not supported. Maximum size is 4GB.

# NCLOB A National Character Large Object containing fixed-width multi-byte characters.

Varying-width character sets are not supported. Maximum size is 4GB. Stores national character set data.

# **BLOB** To store a Binary Large Object such a graphics, video clips and sound files.

Maximum size is 4GB.

# BFILE Contains a locator to a large Binary File stored outside the database. Enables

**byte** stream I/O access to external LOBs residing on the database server. Maximum size is 4GB.Apart from oracle internal data types, user can create their own data type, which is used in database and other database object. We will discuss it in the later part.

The following are tabular representation of the above entities and relationships

# **BUS:**

| COLOUMN NAME | DATA TYPE    | CONSTRAINT  |
|--------------|--------------|-------------|
| Bus No       | varchar2(10) | Primary Key |
| Source       | varchar2(20) |             |
| Destination  | varchar2(20) |             |
| Couch Type   | varchar2(20) |             |

# **Reservation:**

| COLOUMN NAME | DATA TYPE    | CONSTRAINT                                                     |
|--------------|--------------|----------------------------------------------------------------|
| PNRNo        | number(9)    | Primary Key                                                    |
| Journey date | Date         |                                                                |
| No-of-seats  | integer(8)   |                                                                |
| Address      | varchar2(50) |                                                                |
| Contact No   | Number(9)    | Should be equal to 10 numbers and not allow other than numeric |
| BusNo        | varchar2(10) | Foreign key                                                    |
| Seat no      | Number       |                                                                |

# Ticket:

| COLOUMN NAME | DATA TYPE    | CONSTRAINT  |
|--------------|--------------|-------------|
| Ticket_No    | number(9)    | Primary Key |
| Journey date | Date         |             |
| Age          | int(4)       |             |
| Sex          | Char(10)     |             |
| Source       | varchar2(10) |             |
| Destination  | varchar2(10) |             |
| Dep-time     | varchar2(10) |             |
| Bus No       | Number2(10)  |             |

# Passenger:

| COLOUMN NAME | DATA TYPE    | CONSTRAINT                                                     |
|--------------|--------------|----------------------------------------------------------------|
| PNR No       | Number(9)    | Primary Key                                                    |
| Ticket No    | Number(9)    | Foreign key                                                    |
| Name         | varchar2(15) |                                                                |
| Age          | integer(4)   |                                                                |
| Sex          | char(10)     | (Male/Female)                                                  |
| Contact no   | Number(9)    | Should be equal to 10 numbers and not allow other than numeric |

# **Cancellation:**

| COLOUMN NAME | DATA TYPE  | CONSTRAINT                                                     |
|--------------|------------|----------------------------------------------------------------|
| PNR No       | Number(9)  | Foriegn-key                                                    |
| Journey-date | Date       |                                                                |
| Seat no      | Integer(9) |                                                                |
| Contact_No   | Number(9)  | Should be equal to 10 numbers and not allow other than numeric |

# AIM: Installation of MySQL and practicing DDL & DML commands.

# 1. Steps for installing MySQL

Step1 1

Make sure you already downloaded the **MySQL** essential **5.0.45** win**32.msi** file. Double click on the .msi file.

Step2

This is MySQL Server 5.0 setup wizard. The setup wizard will install MySQL Server 5.0 release 5.0.45 on your computer. To continue, click **next.** 

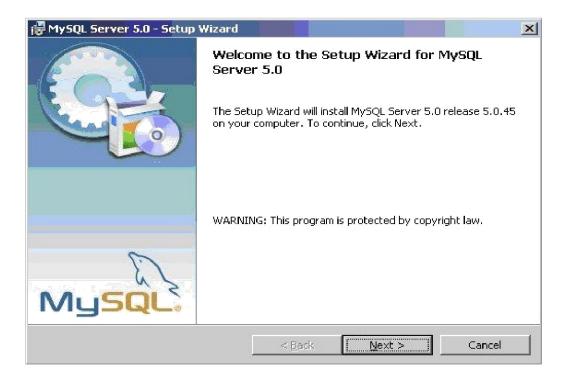

Step3 3

Choose the setup type that best suits your needs. For common program features select *Typical* and it's recommended for general use. To continue, click **next**.

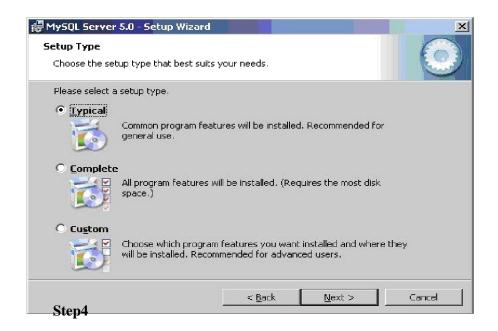

This wizard is ready to begin installation. Destination folder will be in C:\Program Files\MySQL\MySQL Server 5.0\. To continue, click next.

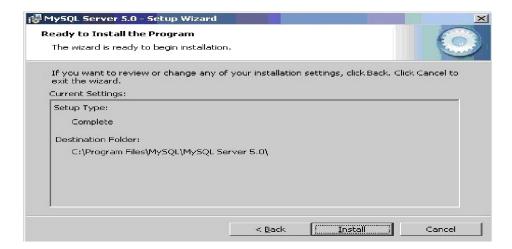

Step5 5

The program features you selected are being installed. Please wait while the setup wizard installs MySQL 5.0. This may take several minutes.

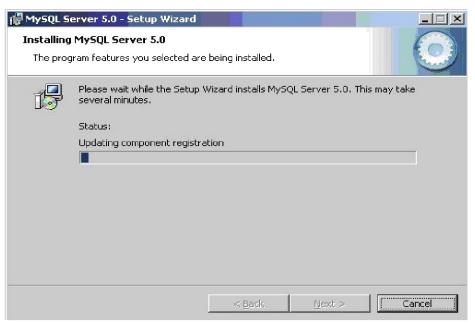

## Step6

To continue, click **next**.

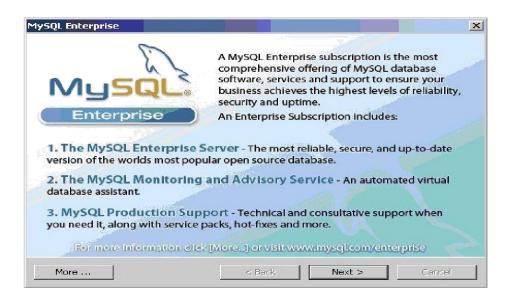

Step7

To continue, click **next**.

7

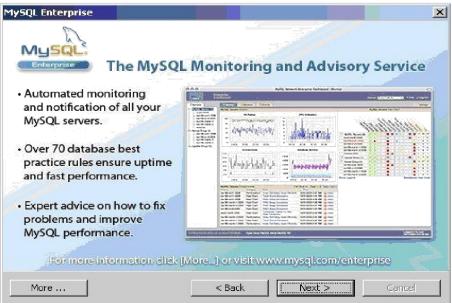

Step8

Wizard Completed. Setup has finished installing MySQL 5.0. **Check** the configure the MySQL server now to continue. Click **Finish** to exit the wizard

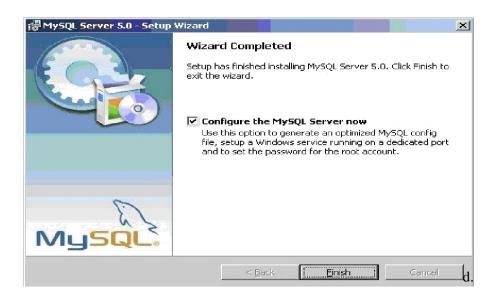

Step9 9

The configuration wizard will allow you to configure the MySQL Server 5.0 server instance.

To continue, click **next**.

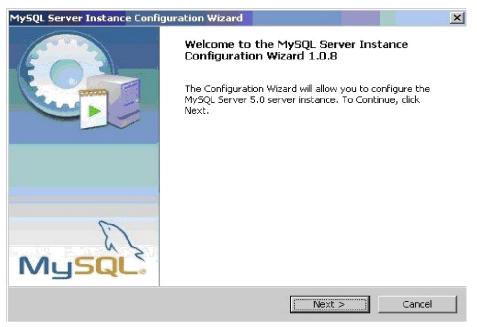

Step10 10

Select a **standard configuration** and this will use a general purpose configuration for the server that can be tuned manually. To continue, click **next**.

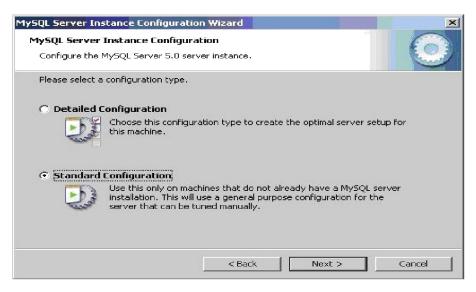

Step11 11

Check on the **install as windows service** and **include bin directory in windows path**. To continue, click **next**.

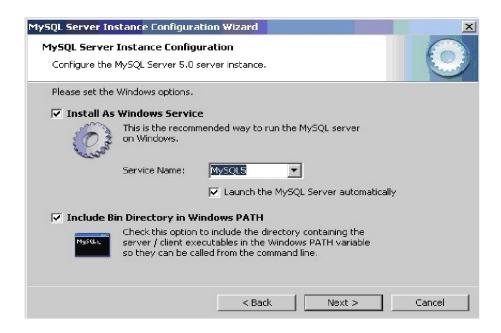

Step12

Please set the security options by entering the root password and confirm retype the password. continue, click next.

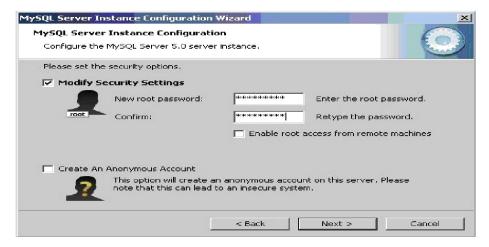

Step13 13

Ready to execute? Clicks execute to continue.

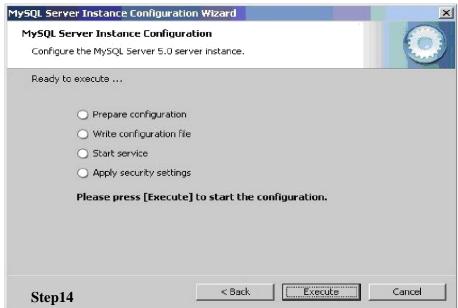

Processing configuration in progress.

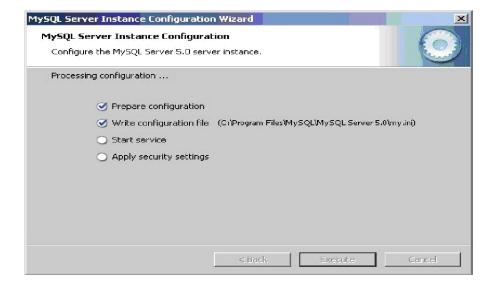

14

Step15 15

Configuration file created. Windows service MySQL5 installed. Press **finish** to close the wizard.

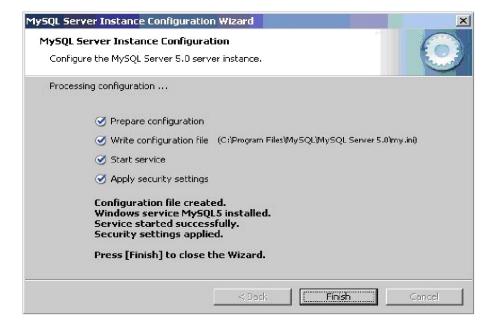

# 2. Practicing DDL & DML Commands

# **Data Definition Language**

The data definition language is used to create an object, alter the structure of an object and also drop already created object. The Data Definition Languages used for table definition can be classified into following:

- Create table command
- Alter table command
- Truncate table command
- Drop table command

# **Creating of Tables on ROAD WAY TRAVELS:**

Table is a primary object of database, used to store data in form of rows and columns. It is created using following command:

Create Table <table\_name> (column1 datatype(size), column2 datatype(size),column(n) datatype(size));

# **Example:**

SQL> create table Bus(Bus\_No varchar(5), source varchar(20), destination varchar(20), CouchType varchar2(10), fair number);

### **Table Created.**

create table for the object-relation feature we will discuss it afterwards.

### **Desc command**

Describe command is external command of Oracle. The describe command is used to view the structure of a table as follows.

### Desc

SQL> desc bus;

| Name        | Null?    | Type         |
|-------------|----------|--------------|
| BUS_NO      | NOT NULL | INTEGER2(5)  |
| SOURCE      |          | VARCHAR2(20) |
| DESTINATION |          | VARCHAR2(20) |
| COUCH TYPE  |          | VARCHAR2(10) |
|             |          |              |

FAIR NUMBER

SQL> Describe the university database

| Signature of the lab In charge                                                                                                    |                                                   |                                |        |
|----------------------------------------------------------------------------------------------------|---------------------------------------------------|--------------------------------|--------|
|                                                                                                    |                                                   |                                |        |
| Date:                                                                                                    |                                                   |                                |        |
|                                                                                                    |                                                   |                                |        |
|                                                                                                    |                                                   |                                |        |
|                                                                                                    |                                                   |                                |        |
|                                                                                                    |                                                   |                                |        |
| Extra:1.Create a table Univer                                                                                                    | sities DB                                         |                                |        |
|                                                                                                    | rsities DB                                        |                                |        |
| Extra:1.Create a table Univer Reservation Table:                                                                                                    |                                                   |                                |        |
| Extra:1.Create a table Univer Reservation Table:  SQL> create table Reservation                                                                        | n(PNR_NO Numeri                                   | c(9), No_of_seats Number(8), A | ddress |
| Extra:1.Create a table Univer Reservation Table:                                                                                                    | n(PNR_NO Numeri                                   |                                | ddress |
| Extra:1.Create a table Univer Reservation Table:  SQL> create table Reservation varchar(50), Contact_No Num Table created.                             | n(PNR_NO Numeri                                   |                                | ddress |
| Extra:1.Create a table Univer Reservation Table:  SQL> create table Reservation varchar(50), Contact_No Num Table created.  SQL> desc Reservation Name | n(PNR_NO Numeri<br>neric(9), Status char<br>Null? | (3));<br>Type                  | ddress |
| Extra:1.Create a table Univer Reservation Table:  SQL> create table Reservation varchar(50), Contact_No Num Table created.  SQL> desc Reservation      | n(PNR_NO Numeri<br>neric(9), Status char<br>Null? | (3));<br>Type                  | ddress |
| Extra:1.Create a table Univer Reservation Table:  SQL> create table Reservation varchar(50), Contact_No Num Table created.  SQL> desc Reservation Name | n(PNR_NO Numeri<br>neric(9), Status char<br>Null? | (3));<br>Type                  | ddress |
| Extra:1.Create a table Univer Reservation Table:  SQL> create table Reservation varchar(50), Contact_No Num Table created.  SQL> desc Reservation Name | n(PNR_NO Numeri<br>neric(9), Status char<br>Null? | (3));  Type NUMBER(9)          | ddress |
| Extra:1.Create a table Univer Reservation Table:  SQL> create table Reservation varchar(50), Contact_No Num Table created. SQL> desc Reservation Name  | n(PNR_NO Numeri<br>neric(9), Status char<br>Null? | Type NUMBER(9) NUMBER(8)       | ddress |

Signature of the lab incharge Date:

**Exercise:** Projects have a project number, a sponsor name (e.g., NSF), a starting date, an ending date, and a budge

# **Cancellation Table:**

SQL> create table Cancellation(PNR\_NO Numeric(9), No\_of\_seats Number(8), Address varchar(50), Contact\_No Numeric(9), Status char(3));

Table created.

SQL> desc Cancellation

| Name        | Null? Type   |
|-------------|--------------|
| PNR_NO      | NUMBER(9)    |
| NO_OF_SEATS | NUMBER(8)    |
| ADDRESS     | VARCHAR2(50) |

CONTACT\_NO NUMBER(9) STATUS CHAR(3)

|                                                    |                             | Signature of the lab incharge                                                 |
|----------------------------------------------------|-----------------------------|-------------------------------------------------------------------------------|
|                                                    | ents have an SSN, a name, a | Signature of the lab incharge<br>Date:<br>an age, and a degree program (e.g., |
| Exercise: Graduate stude M.S. or Ph.D.)            | ents have an SSN, a name, a | Date:                                                                         |
|                                                    | ents have an SSN, a name, a | Date:                                                                         |
|                                                    | ents have an SSN, a name, a | Date:                                                                         |
| M.S. or Ph.D.)                                     |                             | Date:                                                                         |
|                                                    |                             | Date: an age, and a degree program (e.g.,                                     |
| M.S. or Ph.D.)  Assignment Evaluation              |                             | Date: an age, and a degree program (e.g.,  Signature                          |
| M.S. or Ph.D.)                                     |                             | Date: an age, and a degree program (e.g.,                                     |
| M.S. or Ph.D.)  Assignment Evaluation  0: Not Done | 1: Incomplete               | Date: an age, and a degree program (e.g.,  Signature  2: Late complete        |

# **Ticket Table:**

SQL> create table Ticket(Ticket\_No Numeric(9) primary key, age number(4), sex char(4) Not null, source varchar(2), destination varchar(20), dep\_time varchar(4)); Table created.

SQL> desc Ticket

| Name        | Null?    | Type         |
|-------------|----------|--------------|
|             |          |              |
| TICKET_NO   | NOT NULL | NUMBER(9)    |
| AGE         |          | NUMBER(4)    |
| SEX         | NOT NULL | CHAR(4)      |
| SOURCE      |          | VARCHAR2(2)  |
| DESTINATION |          | VARCHAR2(20) |
| DEP TIME    |          | VARCHAR2(4)  |

Test Output:

Signature of the lab incharge

Date:

**Exercise:** Each project is managed as the project's principal investigator).

**Alteration of Table** 

Addition of Column(s)

Addition of column in table is done using:

28

| Alter table <table_name> add(column1 datatype, column2 datatype, column2 datatype, ALTER TABLE Passenger ADD FOREIGN KEY (PNR_Neservation(PNR_NO); Table altered.</table_name> |                                 |
|----------------------------------------------------------------------------------------------------|---------------------------------|
| SQL> ALTER TABLE Cancellation ADD FOREIGN KEY (PNR Reservation(PNR_NO); Table altered. Test output:                                                                            | R_NO) REFERENCES                |
|                                                                                                    | Signature of lab incharge Date: |
| SQL> alter table Ticket modify tiketnonumber(10); Table altered. Test ouput:                                                                                                   |                                 |
|                                                                                                    | Signature of lab incharge Date: |
| Deletion of Column                                                                                                    |                                 |
| Alter table <table_name> drop column <column name="">;</column></table_name>                                                                                                   |                                 |
| SQL>Alter Table Emp_master drop column comm; Test output:                                                                                                    |                                 |

|                                                                                    | Signature of the lab incharge Date: |
|------------------------------------------------------------------------------------|-------------------------------------|
| Alter table <table_name> set unused column <column name="">;</column></table_name> |                                     |
| For Example,                                                                       |                                     |
| SQL>Alter Table Emp_master set unused column comm; Test output:                    |                                     |
| Alter table <table_name> drop unused columns; Test output:</table_name>            | Signature of the lab incharge Date: |
| Alter table <table_name> drop (Column1, Column2, _); Test output:</table_name>     | Signature of the lab incharge Date: |

|                                                         | Signature of the lab incharge Date: |
|---------------------------------------------------------|-------------------------------------|
| Modification in Column                                  | Date:                               |
| Modify option is used with Alter table_ when you want t | o modify any existing column.       |
| Alter table  modify (column1 datatype, _);              |                                     |
|                                                         |                                     |
| SQL> Alter table emp_master modify salary number(9,2);  |                                     |
| Γable altered.                                          |                                     |
| Γest output:                                            |                                     |
|                                                         |                                     |
|                                                         |                                     |
|                                                         |                                     |
|                                                         |                                     |
|                                                         |                                     |
|                                                         |                                     |
|                                                         |                                     |
|                                                         |                                     |
|                                                         |                                     |
|                                                         |                                     |
|                                                         |                                     |
| Assignment Evaluation                                   | Signature                           |
|                                                         |                                     |
| 0: Not Done 1: Incomplete                               | 2: Late complete                    |
| 3: Needs improvement 4: Complete                        | 5: Well Done                        |
|                                                         |                                     |
|                                                         |                                     |

| Example                                                                                                    |                                  |
|----------------------------------------------------------------------------------------------------|----------------------------------|
| SQL>Truncate Table Emp_master;                                                                                              |                                  |
| Or                                                                                                    |                                  |
| SQL>Truncate Table Emp_master Reuse Storage;                                                                                |                                  |
| Table truncated.                                                                                                    |                                  |
| Test output:                                                                                                    |                                  |
|                                                                                                    |                                  |
|                                                                                                    | Signature of lab inchar<br>Date: |
| AIM: Applying Constraints on Road Way Trave                                                                                 | ls Tables.                       |
| Constraints                                                                                                    |                                  |
| Domain Integrit y constraints Entity Integrity constraints Referential Integrity constraint                                 |                                  |
| Oracle allows programmers to define constraints                                                                             |                                  |
| Column Level Table Level                                                                                                    |                                  |
| Example  SQL> create table Ticket ( Ticket_No Numeric(9) source varchar(2), destination varchar(20), dep_tin Table created. |                                  |
| Test Output:                                                                                                    |                                  |
|                                                                                                    |                                  |
|                                                                                                    |                                  |
|                                                                                                    | Signature of the In              |

**Truncate Table** 

| Check Constraint                                                                                                    |                                                                                                    |
|----------------------------------------------------------------------------------------------------|----------------------------------------------------------------------------------------------------|
|                                                                                                    | n(PNR_NO Numeric(9), No_of_seats Number(8), Address eric(10) constraint ck check(length(contact_no)=10), Status |
| Table created.<br>Test Output:                                                                                                    |                                                                                                    |
|                                                                                                    |                                                                                                    |
|                                                                                                    |                                                                                                    |
|                                                                                                    |                                                                                                    |
|                                                                                                    |                                                                                                    |
|                                                                                                    |                                                                                                    |
|                                                                                                    |                                                                                                    |
|                                                                                                    | Signature of the incharge Date:                                                                                 |
| Exercise: Create table manage                                                                                                    | e by using check constraints                                                                                    |
|                                                                                                    | •                                                                                                    |
| Check constraint with alter com                                                                                                    | nmand                                                                                                    |
| SQL> alter table Ticket add const                                                                                                    |                                                                                                    |
| SQL> alter table Ticket add const<br>Table altered.                                                                                                    |                                                                                                    |
| SQL> alter table Ticket add const<br>Table altered.                                                                                                    |                                                                                                    |
| SQL> alter table Ticket add const<br>Table altered.                                                                                                    |                                                                                                    |
| SQL> alter table Ticket add const<br>Table altered.                                                                                                    |                                                                                                    |
| SQL> alter table Ticket add const<br>Table altered.                                                                                                    |                                                                                                    |
| SQL> alter table Ticket add const<br>Table altered.                                                                                                    |                                                                                                    |
| SQL> alter table Ticket add const<br>Table altered.<br>Test Output:                                                                                          |                                                                                                    |
| SQL> alter table Ticket add constant Table altered.  Test Output:  Assignment Evaluation                                                                     | traint check_age check(age>18);                                                                                 |
| Check constraint with alter comes SQL> alter table Ticket add constrable altered.  Test Output:  Assignment Evaluation  0: Not Done 1:  3: Needs improvement | traint check_age check(age>18);  Signature                                                                      |
| SQL> alter table Ticket add constrable altered.  Test Output:  Assignment Evaluation  0: Not Done 1:                                                         | raint check_age check(age>18);  Signature  Incomplete 2: Late complete                                          |
| SQL> alter table Ticket add constrable altered.  Test Output:  Assignment Evaluation  0: Not Done 1:                                                         | raint check_age check(age>18);  Signature  Incomplete 2: Late complete                                          |

| <b>Entity Integrity Constraints</b>                                                                                |                                |
|----------------------------------------------------------------------------------------------------|--------------------------------|
| This type of constraints are further classified into                                                               |                                |
| Unique Constraint                                                                                                  |                                |
| Primary Key Constraint                                                                                             |                                |
| <b>Unique Constraint</b>                                                                                           |                                |
| Example:                                                                                                    |                                |
| SQL> create table Ticket(Ticket_No Numeric(9) unique, a varchar(2), destination varchar(20), dep_time varchar(4)); | ge number(4), sex char(4) 1, s |
| Test Output:                                                                                                    |                                |
|                                                                                                    |                                |
|                                                                                                    |                                |
|                                                                                                    |                                |
|                                                                                                    |                                |
|                                                                                                    |                                |
|                                                                                                    |                                |
|                                                                                                    |                                |
|                                                                                                    |                                |
|                                                                                                    |                                |
|                                                                                                    | Signature of the in Date:      |
|                                                                                                    |                                |
| Exercise: Create table Professor by using unique constraint                                                        |                                |
| Unique constraint with alter command                                                                               |                                |
| Example:                                                                                                    |                                |
| SQL> Alter table ticket add constraint uni1 Unique (ticket_rable Altered.                                          | 10);                           |
| Test Output:                                                                                                    |                                |

Signature of the incharge Date:

Exercise: Alter table professor constraint Primary key constraint at the column level **Example:** SQL> create table Ticket(Ticket\_No Numeric(9) constraint pk primary key, age number(4), sex char(4) l, source varchar(2), destination varchar(20), dep\_time varchar(4)); Table created. Test Output: Signature of the incharge SQL> insert into ticket values (1001,26, 'M', 'KPHB', 'MTM', '20:00'); 1 row created. Test Outpu: Signature of the incharge Date: **Exercise:** Apply primary key constraint on professor table SSN column. **Example:** 

SQL> create table vendor\_master (ven\_code varchar(5), ven\_name varchar(20), venadd1 varchar(15), venadd2 varchar(15), vencity varchar(15), constraint pr\_com primary key (ven\_code,ven\_name));

Table created. Test Output:

|                                                   | Signature of the incharge Date:                                          |
|---------------------------------------------------|--------------------------------------------------------------------------|
| Primary key with alter con                        | nmand:                                                                   |
| SQL> alter table bus add co                       | nstraint pr primary key (busno);                                         |
| Table altered.                                    |                                                                          |
| C                                                 |                                                                          |
|                                                   |                                                                          |
|                                                   |                                                                          |
|                                                   |                                                                          |
|                                                   |                                                                          |
|                                                   |                                                                          |
|                                                   |                                                                          |
|                                                   |                                                                          |
|                                                   |                                                                          |
|                                                   |                                                                          |
|                                                   |                                                                          |
|                                                   |                                                                          |
|                                                   |                                                                          |
| Exercise: Apply primary ke                        | y with alter command on project number of University Database            |
| Exercise: Apply primary ke  Assignment Evaluation | y with alter command on project number of University Database  Signature |
|                                                   |                                                                          |

### Referential Integrity Constraint References constraint defined at column level

### **Example:**

SQL> create table Passenger(PNR\_NO Numeric(9) references reservation , Ticket\_NO Numeric(9) references ticket, Name varchar(20), Age Number(4), Sex char(10), PPNO varchar(15));

Table created.

Test Output:

Signature of the incharge Date:

Exercise: Apply References constraint University Database Department table.

# Foreign Key Constraint with alter command

SQL> alter table reservation add constraint fk\_icode foreign key (busno) references

bus(bus\_no);

Table altered.

Test Output:

Signature of the incharge Date:

Exercise: Apply Foregin Key Constriant with alter on professor SSN with Department No

Remember that when we add constraint at table level foreign key keyword is must.

```
SQL> delete from bus where bus_no = 2011; Test output:
```

Signature of the lab incharge Date:

## a) Insert command

Insert into values(a list of data values);

Insert into (column list) values(a list of data);

```
SQL> insert into emp_master (empno,ename,salary) values (1122, 'Smith',8000); 1 row created.
```

#### Adding values in a table using Variable method.

```
SQL> insert into Passenger values(&PNR_NO,&TICKET_NO, '&Name', &Age, '&Sex', '&PPNO');

Enter value for pnr_no: 1

Enter value for ticket_no: 1

Enter value for name: SACHIN

Enter value for age: 12

Enter value for sex: m

Enter value for ppno: sd1234

old 1: insert into Passenger values(&PNR_NO,&TICKET_NO, '&Name', &Age, '&Sex', '&PPNO')

new 1: insert into Passenger values(1,1,'SACHIN',12,'m','sd1234')

1 row created.

SQL> /
```

SQL>/

```
SQl > /
SQL>/
SQL> insert into Bus values('&Bus_No','&source','&destination');
Enter value for bus_no: 1
Enter value for source: hyd
Enter value for destination: ban
old 1: insert into Bus values('&Bus_No','&source','&destination')
new 1: insert into Bus values('1','hyd','ban')
1 row created.
SQL > /
SQL > /
```

| SQL>/     |           |                                    |         |
|-----------|-----------|------------------------------------|---------|
| SQL>/     |           |                                    |         |
|           |           |                                    |         |
|           |           |                                    |         |
| 0: Not Do | acomplete | Sign 2: Late complete 5: Well Done | gnature |
|           | 40        |                                    | \ \     |

| Signature of the instructor                                                                                                    | Date:                                                |
|----------------------------------------------------------------------------------------------------|------------------------------------------------------|
| b) Simple Select Command                                                                                                    |                                                      |
| $Select < column 1>, < column 2>, \_, < column (n)> from 1>, \_, < column (n)> from 1>, \_, < colu$ | om ;                                                 |
| SQL> select * from emp_master;<br>Test Output:                                                                                                    |                                                      |
|                                                                                                    |                                                      |
|                                                                                                    |                                                      |
|                                                                                                    |                                                      |
|                                                                                                    |                                                      |
|                                                                                                    |                                                      |
|                                                                                                    |                                                      |
|                                                                                                    |                                                      |
| Exercise: Display the all column of University Dat                                                                                                    | Signature of the incharge Date: abase of Department. |
| SQL> select empno, ename, salary from emp_mast Test Output:                                                                                                    | er;                                                  |
|                                                                                                    |                                                      |
|                                                                                                    |                                                      |
|                                                                                                    |                                                      |
|                                                                                                    |                                                      |
|                                                                                                    | Signature of the incharge Date:                      |
| SQL> select * from Passenger;<br>Test Output:                                                                                                    |                                                      |
|                                                                                                    |                                                      |

|                                                                                                    | Signature of the incharg Date:    |
|----------------------------------------------------------------------------------------------------|-----------------------------------|
| <b>Exercise:</b> Display the all column of University Database <b>Distinct Clause</b>                                                           | e of project table                |
| SQL> select distinct deptno from emp_master;<br>Test Output:                                                                                    |                                   |
|                                                                                                    |                                   |
|                                                                                                    |                                   |
|                                                                                                    | Signature of the incharg          |
| Exercise: Display the all column of University Databas Select command with where clause: Select <column(s)> from  where [condition]</column(s)> |                                   |
|                                                                                                    | (3) <sub>1</sub> ,                |
| Example                                                                                                    |                                   |
| Example  SQL> select empno, ename from emp_master where his                                                                                     | redate = '1-jan- 00';             |
| SQL> select empno, ename from emp_master where his                                                                                              | redate = '1-jan- 00';             |
|                                                                                                    | redate = '1-jan- 00';             |
| SQL> select empno, ename from emp_master where his                                                                                              | redate = '1-jan- 00';             |
| SQL> select empno, ename from emp_master where his                                                                                              | redate = '1-jan- 00';             |
| SQL> select empno, ename from emp_master where his                                                                                              |                                   |
| SQL> select empno, ename from emp_master where his                                                                                              |                                   |
| SQL> select empno, ename from emp_master where his                                                                                              | Signature of the incharg          |
| SQL> select empno, ename from emp_master where his                                                                                              | Signature of the incharg          |
| SQL> select empno, ename from emp_master where his                                                                                              | Signature of the incharg<br>Date: |

|                                                            | Signature of the incharge Date: |
|------------------------------------------------------------|---------------------------------|
| SQL>Select*from passenger;<br>Test Output:                 |                                 |
|                                                            |                                 |
| Assignment Evaluation                                      | Signature                       |
| 0: Not Done 1: Incomplete 3: Needs improvement 4: Complete | 2: Late complete                |

| Signature of the instructor                                                                                   | Date:                           |
|----------------------------------------------------------------------------------------------------|---------------------------------|
| DROP Table                                                                                                    |                                 |
| SQL> drop table Cancellation; Table dropped. Test Output:                                                     |                                 |
|                                                                                                    |                                 |
|                                                                                                    | Signature of the incharge Date: |
|                                                                                                    |                                 |
| Select command with DDL and DML command.                                                                      |                                 |
| Table Creation with select statement                                                                          |                                 |
| create table  as select <columnname(s)> from <ex< td=""><td>isting table name&gt;;</td></ex<></columnname(s)> | isting table name>;             |
| Example                                                                                                    |                                 |
| Insert data using Select statement                                                                            |                                 |
| Syntax:                                                                                                    |                                 |
| Inert into <tablename> (select <columns> from <tablename>);</tablename></columns></tablename>                 |                                 |
| Example                                                                                                    |                                 |
| SQL> insert into emp_copy (select * from emp_master);                                                         |                                 |
| Test Output:                                                                                                  |                                 |
|                                                                                                    |                                 |
|                                                                                                    |                                 |
|                                                                                                    |                                 |
|                                                                                                    | Signature of the incharge Date: |
| Example                                                                                                    |                                 |
| SQL> insert into emp_copy(nm) (select name from emp_master); Test Output:                                     |                                 |

|                                                        | Signature of the incharge |
|--------------------------------------------------------|---------------------------|
|                                                        | Date:                     |
| Change Table Name                                      |                           |
| One can change the existing table name with a new name | e.                        |
| Syntax                                                 |                           |
| Rename <oldname> To <newname>;</newname></oldname>     |                           |
| Example:                                               |                           |
| SQL> Rename emp_master_copy1 To emp_master1;           |                           |
| Table Renamed. Test Output:                            |                           |
|                                                        |                           |
|                                                        |                           |
|                                                        |                           |
|                                                        |                           |
|                                                        |                           |
|                                                        |                           |
|                                                        |                           |
|                                                        |                           |
|                                                        |                           |
|                                                        |                           |
| <b>Assignment Evaluation</b>                           | Signature                 |
|                                                        |                           |

| Signature of the instructor  Aim: Practice queries using ANY, ALL, IN, EXISTS, UN  Union: The union operator returns all distinct rows select |                                 |
|----------------------------------------------------------------------------------------------------|---------------------------------|
| SQL> select order_no from order_master;                                                                                                    |                                 |
| Test Output:                                                                                                    |                                 |
| SQL> select order_no from order_detail; Test Output:                                                                                          | Signature of the incharge Date: |
|                                                                                                    | Signature of the incharge Date: |
|                                                                                                    |                                 |
|                                                                                                    |                                 |
|                                                                                                    |                                 |

| Example:                                                         |                                 |
|------------------------------------------------------------------|---------------------------------|
| SQL>select order_no from order_master union select order_no from | om                              |
| order_detail;                                                    |                                 |
| Test Output:                                                     |                                 |
|                                                                  |                                 |
|                                                                  |                                 |
|                                                                  |                                 |
|                                                                  |                                 |
|                                                                  |                                 |
|                                                                  |                                 |
|                                                                  | Signature of the incharge Date: |
| Union All:                                                       | Date.                           |
| Example:                                                         |                                 |
| SQL> select order_no from order_master union all select order_ne | o from                          |
| order_detail.                                                    |                                 |
| Test Output:                                                     |                                 |
|                                                                  |                                 |
|                                                                  |                                 |
|                                                                  |                                 |
|                                                                  |                                 |
|                                                                  | Signature of the incharge Date: |
| Intersect:                                                       | Date.                           |
| Example:                                                         |                                 |
| SQL> select order_no from order_master intersect select order_no | from                            |
| order_detail;                                                    |                                 |
| Test Output:                                                     |                                 |
|                                                                  |                                 |

Signature of the incharge Date:

| Test Output:                 | der_master minus select orde | er_no from order_detail; |
|------------------------------|------------------------------|--------------------------|
|                              |                              |                          |
|                              |                              |                          |
|                              |                              |                          |
|                              |                              |                          |
|                              |                              |                          |
|                              |                              |                          |
|                              |                              |                          |
|                              |                              |                          |
|                              |                              |                          |
|                              |                              |                          |
|                              |                              |                          |
|                              |                              |                          |
|                              |                              |                          |
|                              |                              |                          |
|                              |                              |                          |
|                              |                              |                          |
|                              |                              |                          |
|                              |                              |                          |
|                              |                              | Signature                |
| <b>Assignment Evaluation</b> | 1: Incomplete                | 2: Late complete         |
| 0: Not Done                  | 1. Incomplete                |                          |
|                              | 4: Complete                  | 5: Well Done             |

| EXAMPLE QUERIES:                                                                                 |                                 |
|--------------------------------------------------------------------------------------------------|---------------------------------|
| 1. Display Unique PNR_NO of all Passengers                                                       |                                 |
| SQL> select PNR_NO from passenger;                                                               |                                 |
| Test Output:                                                                                     |                                 |
|                                                                                                  |                                 |
|                                                                                                  |                                 |
|                                                                                                  |                                 |
|                                                                                                  |                                 |
|                                                                                                  | Signature of the incharge Date: |
| 2. Display all the names of male Passengers                                                      |                                 |
| SQL> select Name from Passenger where Sex='m';<br>Test Output:                                   |                                 |
|                                                                                                  |                                 |
|                                                                                                  |                                 |
|                                                                                                  |                                 |
|                                                                                                  |                                 |
|                                                                                                  | Signature of the incharge Date: |
|                                                                                                  |                                 |
| 3. Display Ticket numbers and names of all Passengers SQL> select Ticket_NO,Name from Passenger; |                                 |
| Test Output:                                                                                     |                                 |
|                                                                                                  |                                 |
|                                                                                                  |                                 |
|                                                                                                  |                                 |
|                                                                                                  |                                 |
|                                                                                                  | Signature of the incharge Date: |
| 4. Display the source and destination having journey time more                                   | than 10 hours                   |
| SQL> select source, destination from Ticket where Journey_Dur                                    |                                 |

Test Output:

| 5. Find the ticket number of passenger whose name starts with 'SQL> select Ticket_NO from Passenger where Name like'S%'and        |                                 |
|----------------------------------------------------------------------------------------------------|---------------------------------|
| Signa<br>Date:                                                                                                    | ature of the incharge           |
| 6. Find the names of the passenger whose age is between 20 and                                                                    | 40                              |
| SQL> select Name from Passenger where age between 20 and 40                                                                       | 0;                              |
| Test Output:                                                                                                    |                                 |
| 7. Display all the name of the passengers beginning with 'r'  SQL> select Name from Passenger where Name like 'r%';  Test Output: | Signature of the incharge Date: |
| 8. Display the sorted list of Passenger Names  SQL> select Name from Passenger ORDER BY Name;                                     | Signature of the incharge Date: |

| Assignment Evaluation Signature                                     |
|---------------------------------------------------------------------|
| Assignment Evaluation  O: Not Done  1: Incomplete  2: Late complete |
|                                                                     |
| 0: Not Done 1: Incomplete 2: Late complete                          |

| Clause.                                                 |                                              |
|---------------------------------------------------------|----------------------------------------------|
| 1) Avg (Average): This function will return the         | average of values of the column specified in |
| the argument of the column.                             |                                              |
| Example:                                                |                                              |
| SQL> select avg(comm) from emp_master;<br>Test Output:  |                                              |
|                                                         |                                              |
|                                                         |                                              |
|                                                         |                                              |
|                                                         |                                              |
|                                                         |                                              |
|                                                         | Signature of the incharge Date:              |
|                                                         |                                              |
| 2) Min (Minimum):<br>Example:                           |                                              |
| SQL>Select min(salary) from emp_master;<br>Test Output: |                                              |
|                                                         |                                              |
|                                                         |                                              |
|                                                         |                                              |
|                                                         |                                              |
|                                                         |                                              |
|                                                         |                                              |
|                                                         | Signature of the incharge Date:              |
|                                                         |                                              |
|                                                         |                                              |

| Example:                                           |                                 |
|----------------------------------------------------|---------------------------------|
| SQL>select max(salary) from emp_master;            |                                 |
| Test Output:                                       |                                 |
|                                                    |                                 |
|                                                    |                                 |
|                                                    |                                 |
|                                                    | Signature of the incharge       |
| 4) Sum:                                            | Date:                           |
| Example:                                           |                                 |
|                                                    |                                 |
| SQL>Select sum(comm) from emp_master; Test Output: |                                 |
|                                                    |                                 |
|                                                    |                                 |
|                                                    |                                 |
|                                                    | Signature of the incharge       |
|                                                    | Date:                           |
|                                                    |                                 |
| 5) Count:  Symtomy Count(*)                        |                                 |
| Syntax: Count(*) Count(column name)                |                                 |
| Count(distinct column name                         |                                 |
| Example:                                           |                                 |
| SQL>Select count(*) from emp_master;               |                                 |
| Test Output:                                       |                                 |
|                                                    |                                 |
|                                                    |                                 |
|                                                    |                                 |
|                                                    | Signature of the incharge Date: |
| Example: SQL> select count(comm) from emp_master;  |                                 |
|                                                    |                                 |

|                                                             | Signature of the incharge Date: |
|-------------------------------------------------------------|---------------------------------|
| Example: SQL>Select count(distinct deptno) from emp_master; |                                 |
| Test Output:                                                |                                 |
|                                                             |                                 |
|                                                             |                                 |
|                                                             |                                 |
|                                                             |                                 |
|                                                             |                                 |
|                                                             |                                 |
|                                                             |                                 |
|                                                             |                                 |
|                                                             |                                 |
|                                                             |                                 |
| <b>Assignment Evaluation</b>                                | Signature                       |
| 0: Not Done 1: Incomplete                                   | 2: Late complete                |
|                                                             | 5: Well Done                    |

| Group By Clause<br>Example:                                                                                      |                                       |
|----------------------------------------------------------------------------------------------------|---------------------------------------|
| SQL>select deptno,count(*) from emp_master group by deptno;                                                      |                                       |
| Test Output:                                                                                                    |                                       |
|                                                                                                    |                                       |
|                                                                                                    |                                       |
|                                                                                                    |                                       |
|                                                                                                    | Signature of the incharge Date:       |
| Having Clause<br>Example                                                                                         |                                       |
| SQL> select deptno,count(*) from emp_master group by deptno h                                                    | aving Deptno is not null;             |
|                                                                                                    |                                       |
|                                                                                                    |                                       |
|                                                                                                    |                                       |
|                                                                                                    |                                       |
| Test Output:                                                                                                    |                                       |
| -                                                                                                    |                                       |
|                                                                                                    |                                       |
|                                                                                                    |                                       |
|                                                                                                    |                                       |
|                                                                                                    | Signature of the incharge Date:       |
| Order By Clause<br>Select <column(s)>from<table name="">where[condition(s)][order<br/>desc];</table></column(s)> | r by <column name="">[asc /]</column> |
| Example:                                                                                                    |                                       |
| SQL> select empno,ename,salary from emp_master order by salary                                                   | ;                                     |
| Test Output:                                                                                                    |                                       |

|                                                                                          | Signature of the incharge Date: |
|------------------------------------------------------------------------------------------|---------------------------------|
| SQL> select empno,ename,salary from emp_master order by salary Test Output:              | desc;                           |
|                                                                                          | Signature of the incharge Date: |
| SQL *Plus having following operators.  Example  SQL> select salary+comm from emp_master; |                                 |
| Salary+comm Test Output:                                                                 |                                 |
|                                                                                          | Signature of the incharge Date: |
| Example:                                                                                 | Date.                           |
| SQL> select salary+comm net_sal from emp_master; Test Output:                            |                                 |
|                                                                                          | Signature of the incharge Date: |
| SQL> Select 12*(salary+comm) annual_netsal from emp_master;                              |                                 |

| , | Assignment Evaluation Signature                                     |
|---|---------------------------------------------------------------------|
| F | Assignment Evaluation  0: Not Done  1: Incomplete  2: Late complete |
|   | o. Not Dolle   1. incomplete   2. Late complete                     |
|   | 3: Needs improvement 4: Complete 5: Well Done 5: Well Done          |
|   |                                                                     |

| Comparison Operators:                                     |                                 |
|-----------------------------------------------------------|---------------------------------|
| Example:                                                  |                                 |
| SQL> select * from emp_master where salary between 5000 a | nd 8000;                        |
| Test Output:                                              |                                 |
|                                                           |                                 |
|                                                           |                                 |
|                                                           |                                 |
|                                                           |                                 |
|                                                           | Signature of the incharge       |
|                                                           | Date:                           |
| IN Operator:                                              |                                 |
| SQL>Select * from emp_master where deptno in(10,30);      |                                 |
| Test Output:                                              |                                 |
| •                                                         |                                 |
|                                                           |                                 |
|                                                           |                                 |
|                                                           |                                 |
|                                                           |                                 |
|                                                           | Signature of the incharge Date: |
| LIKE Operator:                                            |                                 |
| SQL>select*From emp_master where job like 'M%';           |                                 |
| Test Output:                                              |                                 |
|                                                           |                                 |
|                                                           |                                 |
|                                                           |                                 |
|                                                           |                                 |
|                                                           |                                 |
|                                                           | Signature of the incharge Date: |
| Logical operator:                                         |                                 |

| SQL>select*From emp_master where job like '_lerk'; Test Output:                            |                                             |
|--------------------------------------------------------------------------------------------|---------------------------------------------|
| AND Operator:  SQL> select * from emp_master where salary > 5000 and comm < 7 Test Output: | Signature of the incharge<br>Date:<br>750 ; |
| OR Operator:  SQL>select * from emp_master where salary > 5000 or comm < 75  Test Output:  | Signature of the incharge Date: 0;          |
| NOT Operator: SQL>select*from emp_master where not salary=10000; Test Output:              | Signature of the incharge Date:             |
|                                                                                            | Signature of the incharge Date:             |

| The Oracle Table Dual"  SQL> select 2*2 from dual;  Test Output: |
|------------------------------------------------------------------|
|                                                                  |
|                                                                  |
|                                                                  |
|                                                                  |
|                                                                  |
|                                                                  |
|                                                                  |
|                                                                  |
|                                                                  |
|                                                                  |
|                                                                  |
|                                                                  |
|                                                                  |
|                                                                  |
|                                                                  |
|                                                                  |
|                                                                  |
|                                                                  |
| Assignment Evaluation Signature                                  |
| 0: Not Done 1: Incomplete 2: Late complete                       |
| 3: Needs improvement 4: Complete 5: Well Done                    |
|                                                                  |
| Signature of the instructor Date: \                              |

| Single Row Functions (Scalar Functions):                                                                                   |
|----------------------------------------------------------------------------------------------------|
| String Functions:                                                                                                    |
| 1) Initcap (Initial Capital): This String function is used to capitalize first character of the                            |
| input string.                                                                                                    |
| Syntax: initcap(string)                                                                                                    |
| Example:                                                                                                    |
| SQL> select initcap('azure') from dual;                                                                                    |
| Test Output:                                                                                                    |
|                                                                                                    |
|                                                                                                    |
|                                                                                                    |
| Signature of the incharge                                                                                                  |
| Date:                                                                                                    |
|                                                                                                    |
|                                                                                                    |
| 2) Lower: This String function will convert input string in to lower case.                                                 |
| <ul><li>2) Lower: This String function will convert input string in to lower case.</li><li>Syntax: Lower(string)</li></ul> |
| Syntax: Lower(string)                                                                                                    |
|                                                                                                    |
| Syntax: Lower(string)  Example:  SQL> select lower('AZURE') from dual;                                                     |
| Syntax: Lower(string)  Example:                                                                                            |
| Syntax: Lower(string)  Example:  SQL> select lower('AZURE') from dual;                                                     |
| Syntax: Lower(string)  Example:  SQL> select lower('AZURE') from dual;                                                     |
| Syntax: Lower(string)  Example:  SQL> select lower('AZURE') from dual;                                                     |
| Syntax: Lower(string)  Example:  SQL> select lower('AZURE') from dual;                                                     |

Signature of the incharge Date:

3) Upper: This string function will convert input string in to upper case.

| Syntax: Upper(string)                                          |                                 |
|----------------------------------------------------------------|---------------------------------|
| Example:                                                       |                                 |
| SQL> select upper('azure') from dual;                          |                                 |
| Test Output:                                                   |                                 |
|                                                                |                                 |
|                                                                |                                 |
|                                                                |                                 |
|                                                                |                                 |
|                                                                |                                 |
|                                                                |                                 |
|                                                                |                                 |
|                                                                |                                 |
|                                                                |                                 |
|                                                                | Signature of the incharge Date: |
| 4) Ltrim (Left Trim):                                          |                                 |
| Syntax: Ltrim(string,set)                                      |                                 |
| Example:                                                       |                                 |
| SQL>select ltrim('azuretech', 'azure') from dual; Test Output: |                                 |
| Test Output.                                                   |                                 |
|                                                                |                                 |
|                                                                |                                 |
|                                                                |                                 |
|                                                                |                                 |
|                                                                |                                 |
|                                                                |                                 |
|                                                                |                                 |
|                                                                |                                 |
|                                                                | Signature of the incharge       |
| 5) Rtrim (Right Trim):                                         | Date:                           |
|                                                                |                                 |

| Example:                                                           |                                 |
|--------------------------------------------------------------------|---------------------------------|
| SQL>select rtrim('azuretrim', 'trim') from dual;                   |                                 |
| Test Output:                                                       |                                 |
|                                                                    |                                 |
|                                                                    |                                 |
|                                                                    |                                 |
|                                                                    |                                 |
|                                                                    |                                 |
|                                                                    |                                 |
|                                                                    |                                 |
|                                                                    |                                 |
|                                                                    | Signature of the incharge       |
|                                                                    | Date:                           |
| 6) Translate:                                                      |                                 |
| Syntax: Translate(string1, string2, string3)                       |                                 |
| Example:                                                           |                                 |
| SQL>select translate('abcde', 'xaybzcxdye', 'tanzmulrye') from dua | 1;                              |
| Test Output:                                                       |                                 |
|                                                                    |                                 |
|                                                                    |                                 |
|                                                                    |                                 |
|                                                                    |                                 |
|                                                                    |                                 |
|                                                                    |                                 |
|                                                                    |                                 |
|                                                                    | Signature of the incharge Date: |
| 7) Replace:                                                        |                                 |
| Syntax:Replace(string, searchstring, replacestring)                |                                 |
|                                                                    |                                 |

| Example:                                                                |                                 |
|-------------------------------------------------------------------------|---------------------------------|
| SQL> select replace('jack and jue','j','bl') from dual;<br>Test Output: |                                 |
| •                                                                       |                                 |
|                                                                         |                                 |
|                                                                         |                                 |
|                                                                         | Signature of the incharge       |
|                                                                         | Date:                           |
|                                                                         |                                 |
| 8) Substr:                                                              |                                 |
| Syntax: Substr (string, starts [, count])                               |                                 |
| Example:                                                                |                                 |
| SQL>select substr ('azuretechnology',4,6) from dual;                    |                                 |
| Test Output:                                                            |                                 |
|                                                                         |                                 |
|                                                                         |                                 |
|                                                                         |                                 |
|                                                                         | Signature of the incharge Date: |
| 9) Chr:                                                                 | Date.                           |
| Syntax: Chr(number)                                                     |                                 |
| Test Output:                                                            |                                 |
|                                                                         |                                 |
|                                                                         |                                 |
|                                                                         |                                 |
|                                                                         | Cionatura of the incharge       |
|                                                                         | Signature of the incharge Date: |
| Example:                                                                |                                 |
| SQL>select chr(65) from dual;                                           |                                 |
| Test Output:                                                            |                                 |

|                                                               | Signature of the incharge Date: |
|---------------------------------------------------------------|---------------------------------|
|                                                               |                                 |
| 10) Lpad (Left Pad):                                          |                                 |
| Syntax: Lpad(String,length,pattern)                           |                                 |
| Example:                                                      |                                 |
| Sql > select lpad('Welcome',15,'*') from dual;                |                                 |
| Test Output:                                                  |                                 |
|                                                               |                                 |
|                                                               |                                 |
|                                                               |                                 |
|                                                               |                                 |
|                                                               | Signature of the incharge Date: |
|                                                               |                                 |
| 11) Rpad (Right Pad): Syntax: Lpad(String,length,pattern)     |                                 |
| Example:                                                      |                                 |
| SQL> select rpad('Welcome',15,'*') from dual;<br>Test Output: |                                 |
|                                                               |                                 |
|                                                               |                                 |
|                                                               |                                 |
|                                                               |                                 |
|                                                               | Signature of the incharge Date: |
| 12) Length:                                                   |                                 |
| Syntax:Length(string)                                         |                                 |
| Example:                                                      |                                 |
| 1                                                             |                                 |

| Test Output:                                                                                  |                                 |
|-----------------------------------------------------------------------------------------------|---------------------------------|
|                                                                                               |                                 |
|                                                                                               | Signature of the incharge Date: |
| 13) Decode:                                                                                   |                                 |
| Syntax: Select decode(column name,if,then,if,then) fro Example:                               | om <tablename>;</tablename>     |
| SQL> select deptno,decode(deptno,10, 'Sales', 20, 'Purcha DNAME from emp_master; Test Output: | use', 'Account')                |
|                                                                                               |                                 |
|                                                                                               |                                 |
|                                                                                               |                                 |
|                                                                                               | Signature of the incharge Date: |
| 14) Concatenation (    ) Operator:                                                            |                                 |
| Syntax: Concat(string1,string2)                                                               |                                 |
| SQL> select concat('Azure',' Technology') from dual;                                          |                                 |
| Test Output:                                                                                  |                                 |
|                                                                                               |                                 |
|                                                                                               |                                 |
|                                                                                               |                                 |
|                                                                                               | Signature of the incharge       |
|                                                                                               | Date:                           |

|                                            | Signature of the incharg Date: |
|--------------------------------------------|--------------------------------|
|                                            |                                |
| Numeric Functions: 1) Abs (Absolute):      |                                |
| Syntax: Abs(Negetive Number)               |                                |
| Example:                                   |                                |
| SQL> select Abs(-10) from dual;            |                                |
| Test Output:                               |                                |
|                                            |                                |
|                                            |                                |
|                                            |                                |
|                                            |                                |
|                                            |                                |
|                                            | Signature of the incharg Date: |
| 2) Ceil                                    | 2 400.                         |
| Syntax: Ceil(Number)                       |                                |
| Example:                                   |                                |
| SQL>select Ceil (23.77) from dual;         |                                |
| Test Output:                               |                                |
|                                            |                                |
|                                            |                                |
|                                            |                                |
|                                            |                                |
|                                            | Signature of the incharg       |
| 3) Floor:                                  | Date:                          |
| Syntax: Floor(Number)                      |                                |
|                                            |                                |
| Example:                                   |                                |
| Example: SQL>select Floor(45.3) from dual; |                                |

|                                                                                           | Signature of the incharge        |
|-------------------------------------------------------------------------------------------|----------------------------------|
|                                                                                           | Date:                            |
| 4) Power:                                                                                 |                                  |
| Syntax: Power(Number, Raise)                                                              |                                  |
| Example:                                                                                  |                                  |
| SQL>Select power (5,2) from dual;                                                         |                                  |
| Test Output:                                                                              |                                  |
|                                                                                           |                                  |
|                                                                                           |                                  |
|                                                                                           |                                  |
|                                                                                           |                                  |
|                                                                                           | Signature of the incharge        |
| 5) Mod:                                                                                   | Signature of the incharge Date:  |
| 5) Mod: Syntax: Mod(Number, DivisionValue)                                                |                                  |
|                                                                                           |                                  |
| Syntax: Mod(Number, DivisionValue)  Example:                                              |                                  |
| Syntax: Mod(Number, DivisionValue)  Example: SQL>select Mod(10,3) from dual;              |                                  |
| Syntax: Mod(Number, DivisionValue)  Example: SQL>select Mod(10,3) from dual;              |                                  |
| Syntax: Mod(Number, DivisionValue)  Example: SQL>select Mod(10,3) from dual;              |                                  |
| Syntax: Mod(Number, DivisionValue)  Example: SQL>select Mod(10,3) from dual;              | Date:                            |
| Syntax: Mod(Number, DivisionValue)  Example: SQL>select Mod(10,3) from dual; Test Output: |                                  |
| Syntax: Mod(Number, DivisionValue)  Example: SQL>select Mod(10,3) from dual;              | Date:  Signature of the incharge |

|                                                | Signature of the incharge Date: |
|------------------------------------------------|---------------------------------|
| SQL>Select sign(45) from dual;<br>Test Output: |                                 |
|                                                |                                 |
|                                                |                                 |
|                                                |                                 |
|                                                |                                 |
|                                                |                                 |
|                                                |                                 |
|                                                |                                 |
|                                                |                                 |
|                                                |                                 |
| Assignment Evaluation                          | Signature                       |
|                                                | omplete 2: Late complete        |
| 3: Needs improvement                           | : Complete 5: Well Done         |
| Signature of the instructor                    | Date: \\                        |
| Signature of the instructor                    | Date. \ \                       |

| 4) 4 11 3 6 4                                                                                     |                                 |
|---------------------------------------------------------------------------------------------------|---------------------------------|
| 1) Add_Months:                                                                                    |                                 |
| Syntax: Add_Months(Date,no.of Months)                                                             |                                 |
| Example: SQL> select Add_Months(sysdate,2) from dual; Test Output:                                |                                 |
|                                                                                                   |                                 |
|                                                                                                   |                                 |
|                                                                                                   |                                 |
|                                                                                                   |                                 |
|                                                                                                   |                                 |
|                                                                                                   |                                 |
|                                                                                                   |                                 |
|                                                                                                   |                                 |
|                                                                                                   | Signature of the incharge Date: |
|                                                                                                   |                                 |
|                                                                                                   |                                 |
| 2) Last_day:                                                                                      |                                 |
| Syntax: Last_day(Date)  Example:  SQL> select sysdate, last_day(sysdate) from dual;  Test Output: |                                 |
|                                                                                                   |                                 |
|                                                                                                   |                                 |
|                                                                                                   |                                 |
|                                                                                                   |                                 |
|                                                                                                   |                                 |
|                                                                                                   |                                 |
|                                                                                                   |                                 |
|                                                                                                   |                                 |
|                                                                                                   |                                 |
|                                                                                                   |                                 |
|                                                                                                   | Signature of the incharge       |

| 3) Months_Between:                                                                                                    |                                 |
|----------------------------------------------------------------------------------------------------|---------------------------------|
| Syntax: Months_Between(Date1,Date2)                                                                                                    |                                 |
| Example:                                                                                                    |                                 |
| SQL>select months_between(sysdate,'02-AUG-01') onths_ from the control of the control of the con | om dual;                        |
| Test Output:                                                                                                    |                                 |
|                                                                                                    |                                 |
|                                                                                                    |                                 |
|                                                                                                    |                                 |
|                                                                                                    | Signature of the incharge Date: |
| 4) Next_Day:.                                                                                                    |                                 |
| Syntax: Next_Day(Date,Day)                                                                                                    |                                 |
| Example:                                                                                                    |                                 |
| SQL>select next_day(sydate, 'sunday') ext_ from dual;                                                                                                    |                                 |
| Test Output:                                                                                                    |                                 |
|                                                                                                    |                                 |
|                                                                                                    |                                 |
|                                                                                                    |                                 |
|                                                                                                    | Signature of the incharge Date: |
| 5) Round: Syntax: Round (Date, [fmt]) Example: SQL>Select round('4-sep-01','day') ounded_ from dual; Test Output:                                                                                                    |                                 |
|                                                                                                    | Signature of the incharge Date: |

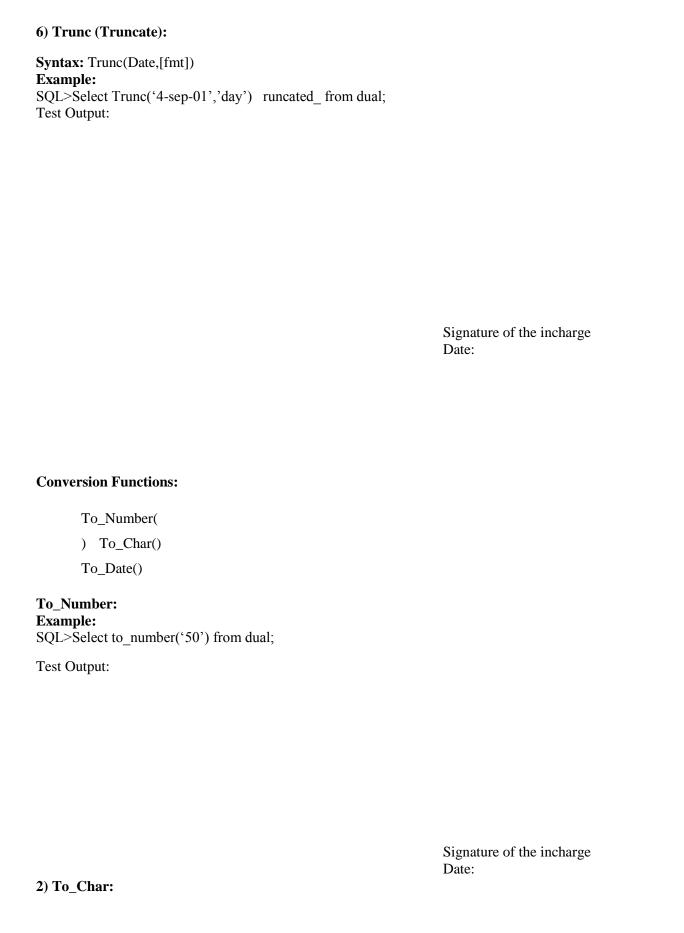

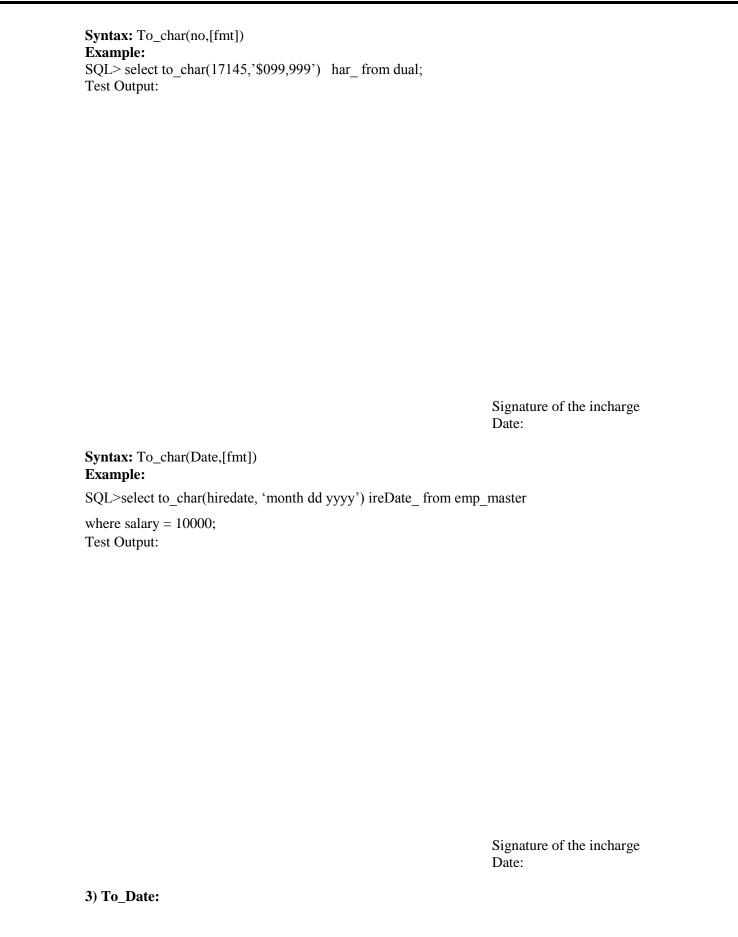

| Syntax: To_date(char,[fmt]) Example: SQL>select to_date('27 Janua | ary 2000','dd/mon/yy') at | e_ from dual;    |  |
|-------------------------------------------------------------------|---------------------------|------------------|--|
| Test Output:                                                      |                           |                  |  |
|                                                                   |                           |                  |  |
|                                                                   |                           |                  |  |
|                                                                   |                           |                  |  |
|                                                                   |                           |                  |  |
|                                                                   |                           |                  |  |
|                                                                   |                           |                  |  |
|                                                                   |                           |                  |  |
|                                                                   |                           |                  |  |
|                                                                   |                           |                  |  |
|                                                                   |                           |                  |  |
|                                                                   |                           |                  |  |
|                                                                   |                           |                  |  |
|                                                                   |                           |                  |  |
|                                                                   |                           |                  |  |
|                                                                   |                           |                  |  |
|                                                                   |                           |                  |  |
|                                                                   |                           |                  |  |
|                                                                   |                           |                  |  |
|                                                                   |                           |                  |  |
|                                                                   |                           |                  |  |
| Assignment Evaluation                                             |                           | Signature        |  |
| 0: Not Done                                                       | 1: Incomplete             | 2: Late complete |  |
| 3: Needs improvement                                              | 4: Complete               | 5: Well Done     |  |
|                                                                   |                           |                  |  |

| Signature of the instructor                                      | Date:                                        |
|------------------------------------------------------------------|----------------------------------------------|
| SQL>select*From Reservation UNION s<br>Test Output:              | elect*from Cancellation;                     |
|                                                                  |                                              |
|                                                                  |                                              |
|                                                                  |                                              |
|                                                                  |                                              |
|                                                                  |                                              |
|                                                                  |                                              |
|                                                                  |                                              |
|                                                                  |                                              |
|                                                                  | Signature of the incharge Date:              |
| SQL>select pnr_no,count(*) as no occurr count(*)>0; Test Output: | rences from passenger group by pnr_no having |
|                                                                  |                                              |
|                                                                  |                                              |
|                                                                  |                                              |
|                                                                  |                                              |
|                                                                  |                                              |
|                                                                  |                                              |

|    | Signature of the incharge Date: |
|----|---------------------------------|
|    |                                 |
|    |                                 |
|    |                                 |
|    |                                 |
|    |                                 |
|    |                                 |
|    |                                 |
|    |                                 |
|    |                                 |
|    |                                 |
|    |                                 |
|    |                                 |
| 76 |                                 |

| Test Output:                                                                                                    |                                 |
|----------------------------------------------------------------------------------------------------|---------------------------------|
|                                                                                                    |                                 |
|                                                                                                    |                                 |
|                                                                                                    | Signature of the incharge Date: |
| 4. Find the number of seats booked in each class where SQL> select class, sum(No_of_seats) from Reservation group by class having sum(No_of_seats)>1; Test Output: |                                 |
| •                                                                                                    |                                 |
|                                                                                                    |                                 |
|                                                                                                    |                                 |
|                                                                                                    | Signature of the incharge Date: |
| 5. Find the total number of cancelled seats. SQL> select sum(No_of_seats) from Cancellation; Test Output:                                                          | 2                               |
|                                                                                                    |                                 |
| Assignment Evaluation                                                                                                    | Signature                       |
| 0: Not Done 1: Incomplete                                                                                                    | 2: Late complete                |
| 3: Needs improvement 4: Complete                                                                                                    | 5: Well Done                    |
|                                                                                                    |                                 |
| Signature of the instructor                                                                                                    | Date: \                         |

| Syntax for joining tables                                                    |                                          |
|------------------------------------------------------------------------------|------------------------------------------|
| select columns from table1, table2, where lo                                 | gical expression;                        |
| Simple Join :                                                                |                                          |
| Example:                                                                     |                                          |
| SQL> select * from order_master ,                                            | order_detail where Order_master.order_no |
| order_detail.order_no;                                                       |                                          |
| Test Output:                                                                 |                                          |
|                                                                              |                                          |
|                                                                              |                                          |
|                                                                              |                                          |
|                                                                              |                                          |
|                                                                              |                                          |
|                                                                              |                                          |
|                                                                              |                                          |
|                                                                              | Circumstance of the instance             |
|                                                                              | Signature of the incharge Date:          |
|                                                                              | Date.                                    |
|                                                                              |                                          |
| SQL> select a.*, b.* from itemfile a, order_det                              |                                          |
| SQL> select a.*, b.* from itemfile a, order_det and a.itemcode = b.itemcode; |                                          |
| SQL> select a.*, b.* from itemfile a, order_det                              |                                          |
| SQL> select a.*, b.* from itemfile a, order_det and a.itemcode = b.itemcode; |                                          |
| SQL> select a.*, b.* from itemfile a, order_det and a.itemcode = b.itemcode; |                                          |
| SQL> select a.*, b.* from itemfile a, order_det and a.itemcode = b.itemcode; |                                          |
| SQL> select a.*, b.* from itemfile a, order_det and a.itemcode = b.itemcode; |                                          |
| SQL> select a.*, b.* from itemfile a, order_det and a.itemcode = b.itemcode; |                                          |
| and a.itemcode = b.itemcode;                                                 |                                          |
| SQL> select a.*, b.* from itemfile a, order_det and a.itemcode = b.itemcode; |                                          |

| Example:                                                                                  |                                 |  |
|-------------------------------------------------------------------------------------------|---------------------------------|--|
| SQL> select a.ename, a.salary, b.ename, b.salary from emp a, emp b where a.mgr = b.empno; |                                 |  |
|                                                                                           |                                 |  |
|                                                                                           |                                 |  |
| Test Output:                                                                              |                                 |  |
|                                                                                           |                                 |  |
|                                                                                           |                                 |  |
|                                                                                           |                                 |  |
|                                                                                           |                                 |  |
|                                                                                           |                                 |  |
|                                                                                           | Signature of the incharge Date: |  |
| Outer Join :                                                                              |                                 |  |
| Example:                                                                                  |                                 |  |
| SQL> select * from order_master a, order_detail b where a.order<br>Test Output:           | r_no = b.order_no(+);           |  |
|                                                                                           |                                 |  |
|                                                                                           |                                 |  |
|                                                                                           |                                 |  |
|                                                                                           |                                 |  |
|                                                                                           |                                 |  |
|                                                                                           | Signature of the incharge Date: |  |
| AIM : Implement Sub Queries:                                                              |                                 |  |
| Subquery                                                                                  |                                 |  |
| Example:                                                                                  |                                 |  |
| SQL> select * from order_master where order_no = (select order_no from order_detail where |                                 |  |
| order_no = 'O001');                                                                       |                                 |  |
| Test Output:                                                                              |                                 |  |

|                                                                               | Signature of the incharge Date:                                           |
|-------------------------------------------------------------------------------|---------------------------------------------------------------------------|
| Example:                                                                      | 240.                                                                      |
| SQL> select * from order_master where order_no = (select                      | t order_no from order_detail);                                            |
| Test Output:                                                                  |                                                                           |
|                                                                               |                                                                           |
|                                                                               |                                                                           |
|                                                                               |                                                                           |
|                                                                               |                                                                           |
|                                                                               |                                                                           |
|                                                                               |                                                                           |
|                                                                               |                                                                           |
|                                                                               |                                                                           |
|                                                                               | Signature of the incharge                                                 |
|                                                                               | Signature of the incharge Date:                                           |
| Example:                                                                      |                                                                           |
|                                                                               | Date:                                                                     |
| Example:  SQL>Select * from order_master where order_no = any(se Test Output: | Date:                                                                     |
| SQL>Select * from order_master where order_no = any(se                        | Date:                                                                     |
| SQL>Select * from order_master where order_no = any(se                        | Date:                                                                     |
| SQL>Select * from order_master where order_no = any(se                        | Date:                                                                     |
| SQL>Select * from order_master where order_no = any(se                        | Date:                                                                     |
| SQL>Select * from order_master where order_no = any(se                        | Date:                                                                     |
| SQL>Select * from order_master where order_no = any(se                        | Date:                                                                     |
| SQL>Select * from order_master where order_no = any(se                        | Date:                                                                     |
| SQL>Select * from order_master where order_no = any(se                        | Date:                                                                     |
| SQL>Select * from order_master where order_no = any(se                        | Date:                                                                     |
| SQL>Select * from order_master where order_no = any(se                        | Date: elect order_no from order_detail);  Signature of the incharge Date: |

|                     | Signature of the incharge Date:                                                                         |
|---------------------|----------------------------------------------------------------------------------------------------|
| <b>Exa</b> r<br>SQL | <pre>mple: &gt; select * from order_detail where qty_ord =all(select qty_hand from itemfile where</pre> |
| itemı               | rate =250);<br>Output:                                                                                  |
|                     |                                                                                                    |
|                     |                                                                                                    |
|                     |                                                                                                    |
|                     |                                                                                                    |
|                     |                                                                                                    |
|                     |                                                                                                    |
|                     |                                                                                                    |
|                     |                                                                                                    |
|                     |                                                                                                    |
|                     |                                                                                                    |
| Assi                | gnment Evaluation Signature                                                                             |
| 0: N                | Not Done 1: Incomplete 2: Late complete                                                                 |
| 3: N                | eeds improvement 4: Complete 5: Well Done                                                               |
|                     |                                                                                                    |
|                     |                                                                                                    |

| AIM : Implement Views:                                                                                                    |                                 |
|----------------------------------------------------------------------------------------------------|---------------------------------|
| Views Syntax:Create View <view_name> As Select statement; Example: SQL&gt;Create View EmpView As Select * from Employee; View created. Syntax:Select columnname,columnname from <view_natexample:< th=""><th></th></view_natexample:<></view_name> |                                 |
| SQL>Select Empno,Ename,Salary from EmpView where I<br>Test Output:                                                                                                    | Deptno in(10,30);               |
|                                                                                                    |                                 |
|                                                                                                    |                                 |
| Updatable Views:<br>Syntax for creating an Updatable View:                                                                                                    | Signature of the incha<br>Date: |
| <u>-</u>                                                                                                    |                                 |
| Syntax for creating an Updatable View:  Create View Emp_vw As                                                                                                    |                                 |
| Syntax for creating an Updatable View:  Create View Emp_vw As Select Empno,Ename,Deptno from Employee;                                                                                                    |                                 |
| Syntax for creating an Updatable View:  Create View Emp_vw As Select Empno,Ename,Deptno from Employee;  View created.                                                                                                    | Date:                           |
| Syntax for creating an Updatable View:  Create View Emp_vw As Select Empno,Ename,Deptno from Employee;  View created.  SQL>Insert into Emp_vw values(1126,'Brijesh',20);                                                                           | Date:                           |
| Syntax for creating an Updatable View:  Create View Emp_vw As Select Empno,Ename,Deptno from Employee;  View created.  SQL>Insert into Emp_vw values(1126,'Brijesh',20);  SQL>Update Emp_vw set Deptno=30 where Empno=1125                         | Date:                           |

| For delete:                                                       |                                 |
|-------------------------------------------------------------------|---------------------------------|
| Test Output:                                                      |                                 |
|                                                                   |                                 |
|                                                                   |                                 |
|                                                                   |                                 |
|                                                                   |                                 |
|                                                                   |                                 |
|                                                                   | Signature of the incharge Date: |
| View defined from Multiple tables (Which have been created        | l with a Referencing            |
| clause):<br>Syntax for creating a Master/Detail View (Join View): |                                 |
| SQL>Create View EmpDept_Vw As                                     |                                 |
| Select a.Empno,a.Ename,a.Salary,a.Deptno,b.Dname From Emp         | loyee a,DeptDet b               |
| Where a.Deptno=b.Deptno;                                          |                                 |
| View created. Test Output:                                        |                                 |
| •                                                                 |                                 |
|                                                                   |                                 |
|                                                                   |                                 |
|                                                                   |                                 |
|                                                                   |                                 |
|                                                                   | Signature of the incharge Date: |
| SQL>Insert into EmpDept_Vw values();                              |                                 |
| Test Output:                                                      |                                 |
|                                                                   |                                 |

|                                                                   | Signature of the incharge Date: |
|-------------------------------------------------------------------|---------------------------------|
| SQL>Update EmpDept_Vw set salary=4300 where Empno-                | =1125;                          |
| Test Output:                                                      |                                 |
|                                                                   |                                 |
|                                                                   |                                 |
|                                                                   | Signature of the incharge Date: |
| SQL>Delete From EmpDept_Vw where Empno=1123; Test Output:         |                                 |
|                                                                   |                                 |
|                                                                   |                                 |
|                                                                   | Signature of the incharge Date: |
| SQL>Create View EmpRO As select * from Employee with Test Output: | n Read Only;                    |
|                                                                   |                                 |
|                                                                   |                                 |
|                                                                   |                                 |

| Assignment Evaluation                               | Signature                                    |
|-----------------------------------------------------|----------------------------------------------|
| 0: Not Done 1: Incompl                              |                                              |
| 3: Needs improvement 4: Con                         | mplete 5: Well Done                          |
| Signature of the instructor                         | Date: \\\                                    |
| To Create View With Check option:                   |                                              |
| SQL>Create View EmpCk As Select * from Test Output: | m Employee Where Deptno=10 WithCheck Option; |
| •                                                   |                                              |
|                                                     |                                              |
|                                                     |                                              |
|                                                     |                                              |
|                                                     | Signature of the incharge                    |

| Test Output:                                               |                                               |
|------------------------------------------------------------|-----------------------------------------------|
|                                                            |                                               |
|                                                            |                                               |
|                                                            |                                               |
|                                                            | Signature of the incharge Date:               |
| SQL> create view v1 as select * from I created.  a) INSERT | Passenger full natural join Reservation; View |
| SQL> insert into male_pass values(& Test Output:           | PNR_NO,&age);                                 |
|                                                            |                                               |
|                                                            |                                               |
|                                                            |                                               |
|                                                            |                                               |
|                                                            | Signature of the incharge Date:               |
| b) DROP VIEW                                               |                                               |
| SQL> drop view male_pass; Test Output:                     |                                               |
|                                                            |                                               |
|                                                            |                                               |
|                                                            |                                               |

| Assignment Evaluation                                                            |                                |                     | Signature |
|----------------------------------------------------------------------------------|--------------------------------|---------------------|-----------|
| 0: Not Done                                                                      | 1: Incomplete                  | 2: Late complete    |           |
| 3: Needs improvement                                                             | 4: Complete                    | 5: Well Done        |           |
|                                                                                  |                                | J                   |           |
| Signature of the instructor                                                      | r                              | Date:               | \ \       |
| AIM: Implement Indexes:<br>An index is an ordered list<br>table.<br>Test Output: | of the contents of a column, ( | or a group of colum | ns) of a  |
| An index is an ordered list table.                                               | of the contents of a column, ( | or a group of colum | ns) of a  |

|                                                                                                    | Signature of the incharge   |
|----------------------------------------------------------------------------------------------------|-----------------------------|
| Index:                                                                                                    | Date:                       |
|                                                                                                    |                             |
| <b>Syntax:</b> Create Index <index name=""> On <table <b="" nat="">Example:</table></index>                    | me>(ColumnName);            |
| SQL>Create Index idx_client_no On Client_master (                                                              | (Client_no);                |
| Test Output:                                                                                                   |                             |
|                                                                                                    |                             |
|                                                                                                    |                             |
|                                                                                                    |                             |
|                                                                                                    |                             |
|                                                                                                    |                             |
|                                                                                                    | Signature of the incharge   |
|                                                                                                    | Date:                       |
| Creating Composite Index: Syntax: Create Index <index name=""> On <table name=""></table></index>              | me>(ColumnName ColumnName): |
| Example:                                                                                                    |                             |
| SQL>Create Index idx_sales_order On Sales_order (                                                              | (Order_no,product_no);      |
| Test Output:                                                                                                   |                             |
|                                                                                                    |                             |
|                                                                                                    |                             |
|                                                                                                    |                             |
|                                                                                                    |                             |
|                                                                                                    |                             |
|                                                                                                    | Signature of the incherge   |
|                                                                                                    | Signature of the incharge   |
| Creation of Unique Index: Syntax: Create Unique Index <index name=""> On <t< td=""><td>Date:</td></t<></index> | Date:                       |

| Dropping Indexes: Syntax: Drop Index <index name="">; Example:</index> | Signature of the incharge Date: |
|------------------------------------------------------------------------|---------------------------------|
| SQL>Drop Index idx_client_no; Test Output:                             |                                 |
|                                                                        |                                 |
|                                                                        |                                 |
|                                                                        |                                 |
|                                                                        |                                 |
|                                                                        |                                 |
|                                                                        |                                 |
|                                                                        |                                 |
| <b>Assignment Evaluation</b>                                           | Signature                       |
| 0: Not Done 1: Incomplete                                              | 2: Late complete                |
| 3: Needs improvement 4: Comple                                         | te 5: Well Done                 |
| Signature of the instructor                                            | Date: \\                        |
|                                                                        |                                 |

```
Aim: Implementing Operations on relations using PL/SQL.
PL/SQL Block
declare
<declaration of variables, constants, function, procedure,
cursor etc.>;
begin
  <executable statement(s)>;
exception
  <exception handling>;
end;
Example
Begin
Insert into emp(empno,ename) values(100,'Shruti');
Insert into emp(empno,ename) values(101,'Yesha');
End;
Test Output:
```

| Example                                           |                                 |
|---------------------------------------------------|---------------------------------|
| Write a pl/sql program welcome                    |                                 |
| Test Output:                                      |                                 |
|                                                   |                                 |
|                                                   |                                 |
|                                                   |                                 |
|                                                   |                                 |
|                                                   |                                 |
|                                                   | Signature of the incharge Date: |
| Example Insert value into dept table using pl/sql |                                 |
| Test Output:                                      |                                 |
|                                                   |                                 |
|                                                   |                                 |
|                                                   |                                 |
|                                                   |                                 |
|                                                   |                                 |
|                                                   |                                 |
|                                                   |                                 |
|                                                   |                                 |
|                                                   |                                 |
|                                                   |                                 |
| <b>Assignment Evaluation</b>                      | Signature                       |
| 0: Not Done 1: Incomplet                          |                                 |
| 3: Needs improvement 4: Comp                      |                                 |
|                                                   |                                 |
| Signature of the instructor                       | Date: \\                        |
|                                                   |                                 |

| Example   |                                                                          |
|-----------|--------------------------------------------------------------------------|
|           | /sql program To get the area of the circle provided the radius is given. |
| Test Outp | ut:                                                                      |
|           |                                                                          |
|           |                                                                          |
|           |                                                                          |
|           |                                                                          |
|           |                                                                          |
|           |                                                                          |
|           |                                                                          |
|           |                                                                          |
|           |                                                                          |
|           |                                                                          |
|           |                                                                          |
|           |                                                                          |
|           |                                                                          |
|           |                                                                          |
|           |                                                                          |
|           |                                                                          |
|           |                                                                          |
|           |                                                                          |
|           |                                                                          |
| Assignm   | ent Evaluation Signature                                                 |
| 0: Not D  |                                                                          |
|           |                                                                          |
| J. Meeus  | improvement 4: Complete 5: Well Done                                     |
|           |                                                                          |
| Signatur  | re of the instructor Date: \                                             |

| Example                                                 |                                                       |
|---------------------------------------------------------|-------------------------------------------------------|
| Write a pl/sql program To get the name and Test Output: | d salary of specified employee.                       |
|                                                         |                                                       |
|                                                         |                                                       |
|                                                         |                                                       |
|                                                         |                                                       |
|                                                         |                                                       |
|                                                         |                                                       |
|                                                         |                                                       |
|                                                         |                                                       |
|                                                         |                                                       |
|                                                         |                                                       |
|                                                         |                                                       |
|                                                         |                                                       |
|                                                         |                                                       |
|                                                         | Signature of the incharge                             |
|                                                         | Date:                                                 |
| Example                                                 |                                                       |
|                                                         | d salary of specified employee using %type attribute. |
|                                                         |                                                       |
|                                                         |                                                       |
|                                                         |                                                       |
|                                                         |                                                       |
|                                                         |                                                       |
|                                                         |                                                       |
|                                                         |                                                       |
|                                                         |                                                       |
|                                                         |                                                       |

| Example                       |                              |                  |
|-------------------------------|------------------------------|------------------|
| Write a pl/sql program To get | the name and salary of speci | ified employee   |
| using %type attribute         |                              |                  |
| Test Output:                  |                              |                  |
|                               |                              |                  |
|                               |                              |                  |
|                               |                              |                  |
|                               |                              |                  |
|                               |                              |                  |
|                               |                              |                  |
|                               |                              |                  |
|                               |                              |                  |
|                               |                              |                  |
|                               |                              |                  |
|                               |                              |                  |
|                               |                              |                  |
|                               |                              |                  |
|                               |                              |                  |
|                               |                              |                  |
|                               |                              |                  |
|                               |                              |                  |
|                               |                              |                  |
| Assignment Evaluation         |                              | Signature        |
| 0: Not Done                   | 1: Incomplete                | 2: Late complete |
|                               |                              |                  |
| 3: Needs improvement          | 4: Complete                  | 5: Well Done     |
|                               |                              |                  |
| Signature of the instructor   |                              | Date: \\         |

| PL/SQL Control Structures                                             |                                                            |
|-----------------------------------------------------------------------|------------------------------------------------------------|
| Example                                                               |                                                            |
| Write a pl/sql program Accept Number number is Positive. Test Output: | from a User and display Hello message if the entered       |
|                                                                       |                                                            |
|                                                                       |                                                            |
|                                                                       |                                                            |
|                                                                       |                                                            |
|                                                                       |                                                            |
|                                                                       |                                                            |
|                                                                       |                                                            |
|                                                                       |                                                            |
|                                                                       | Signature of the inchance                                  |
| <b>.</b>                                                              | Signature of the incharge Date:                            |
| Example                                                               |                                                            |
| Write a pl/sql program to Display Salar                               | ry of a specified employee increasing by 500 if its salary |
| is more than 3000.                                                    |                                                            |
| Test Output:                                                          |                                                            |
|                                                                       |                                                            |
|                                                                       |                                                            |
|                                                                       |                                                            |
|                                                                       |                                                            |
|                                                                       |                                                            |
|                                                                       |                                                            |
|                                                                       |                                                            |

| Write a pl/sql program to Accept number from a user and find of Test Output: | out whether it is Odd or Even.       |
|------------------------------------------------------------------------------|--------------------------------------|
|                                                                              |                                      |
|                                                                              |                                      |
|                                                                              |                                      |
|                                                                              |                                      |
|                                                                              |                                      |
| Example                                                                      | Signature of the incharge Date:      |
| Write a pl/sql program to Accept employee number from a user                 | r and increase its salary depends on |
| the current salary as follows.                                               |                                      |
| Salary Increment                                                             |                                      |
| >= 5000 12.5%; <5000 11%<br>Test Output:                                     |                                      |
|                                                                              |                                      |
|                                                                              |                                      |
|                                                                              |                                      |
|                                                                              |                                      |
|                                                                              |                                      |
|                                                                              |                                      |
|                                                                              |                                      |
|                                                                              |                                      |
|                                                                              | Signature of the incharge Date:      |
|                                                                              |                                      |

| T O                                                                                                    | ntrol / Loops                 |
|----------------------------------------------------------------------------------------------------|-------------------------------|
| Test Output:                                                                                               |                               |
|                                                                                                    |                               |
|                                                                                                    |                               |
|                                                                                                    |                               |
|                                                                                                    |                               |
|                                                                                                    |                               |
|                                                                                                    |                               |
|                                                                                                    |                               |
|                                                                                                    |                               |
|                                                                                                    |                               |
|                                                                                                    |                               |
|                                                                                                    |                               |
|                                                                                                    |                               |
|                                                                                                    |                               |
|                                                                                                    |                               |
|                                                                                                    |                               |
|                                                                                                    |                               |
|                                                                                                    |                               |
| Assignment Evaluation                                                                                      | Signature                     |
| Assignment Evaluation  0: Not Done  1: Incomplete                                                          | 2: Late complete              |
| 0: Not Done 1: Incomplete                                                                                  | 2: Late complete              |
| 0: Not Done 1: Incomplete                                                                                  |                               |
| 0: Not Done 1: Incomplete                                                                                  | 2: Late complete              |
| 0: Not Done 1: Incomplete 3: Needs improvement 4: Complete                                                 | 2: Late complete 5: Well Done |
| 0: Not Done 1: Incomplete                                                                                  | 2: Late complete 5: Well Done |
| 0: Not Done 1: Incomplete 2: Needs improvement 4: Complete 2: Signature of the instructor                  | 2: Late complete 5: Well Done |
| 3: Needs improvement 4: Complete  Signature of the instructor  Write a pl/sql program by using while loop. | 2: Late complete 5: Well Done |
| 0: Not Done 1: Incomplete 3: Needs improvement 4: Complete Write a pl/sql program by using while loop.     | 2: Late complete 5: Well Done |
| 0: Not Done 1: Incomplete 3: Needs improvement 4: Complete Write a pl/sql program by using while loop.     | 2: Late complete 5: Well Done |
| 0: Not Done 1: Incomplete 3: Needs improvement 4: Complete Write a pl/sql program by using while loop.     | 2: Late complete 5: Well Done |
| 0: Not Done 1: Incomplete 3: Needs improvement 4: Complete Write a pl/sql program by using while loop.     | 2: Late complete 5: Well Done |
| 0: Not Done 1: Incomplete 3: Needs improvement 4: Complete Write a pl/sql program by using while loop.     | 2: Late complete 5: Well Done |
| 0: Not Done 1: Incomplete 3: Needs improvement 4: Complete Write a pl/sql program by using while loop.     | 2: Late complete 5: Well Done |
| 0: Not Done 1: Incomplete 3: Needs improvement 4: Complete Write a pl/sql program by using while loop.     | 2: Late complete 5: Well Done |
| 0: Not Done 1: Incomplete 2: Needs improvement 4: Complete 2: Signature of the instructor                  | 2: Late complete 5: Well Done |

| Test Output:                                   |                     |                                 |
|------------------------------------------------|---------------------|---------------------------------|
|                                                |                     |                                 |
|                                                |                     |                                 |
|                                                |                     |                                 |
|                                                |                     | Signature of the incharge Date: |
| <b>Exception Handling</b>                      |                     |                                 |
| Example                                        |                     |                                 |
| Write a PL/SQL Block to accept employee name   | ne from a user if i | it is exist display its salar y |
| otherwise display appropriate message using ex | ception handling    | <i>y</i> .                      |
| Test Output:                                   |                     |                                 |
|                                                |                     |                                 |
|                                                |                     |                                 |
|                                                |                     |                                 |
|                                                |                     |                                 |
|                                                |                     |                                 |
|                                                |                     |                                 |
|                                                |                     |                                 |
|                                                |                     |                                 |
|                                                |                     |                                 |
|                                                |                     |                                 |
|                                                |                     |                                 |
|                                                |                     |                                 |
|                                                |                     | Signature of the incharge       |
| Evample                                        |                     | Date:                           |
| Example                                        |                     |                                 |
|                                                | 98                  |                                 |

| Write a PL/SQL Block to display the salary of that employee whose age is 45 year otherwise dis- |
|-------------------------------------------------------------------------------------------------|
| play appropriate message using exception handling.                                              |
| Test Output:                                                                                    |
|                                                                                                 |
|                                                                                                 |
|                                                                                                 |
|                                                                                                 |
|                                                                                                 |
|                                                                                                 |
|                                                                                                 |
|                                                                                                 |
|                                                                                                 |
|                                                                                                 |
|                                                                                                 |
|                                                                                                 |
|                                                                                                 |
|                                                                                                 |
|                                                                                                 |
|                                                                                                 |
|                                                                                                 |
|                                                                                                 |
|                                                                                                 |
|                                                                                                 |
|                                                                                                 |
| Assignment Evaluation Signature                                                                 |
| 0: Not Done 2: Late complete 2: Late complete                                                   |
| 3: Needs improvement 4: Complete 5: Well Done                                                   |
|                                                                                                 |
| Signature of the instructor  Date:                                                              |
|                                                                                                 |
|                                                                                                 |

| Example                                                                                    |
|--------------------------------------------------------------------------------------------|
| Write a PL/SQL Block to insert add one row in employee table with employee number and      |
| name.Display appropriate message using exception handling on duplication entry of employee |
| number.                                                                                    |
| Test Output:                                                                               |
|                                                                                            |
|                                                                                            |
|                                                                                            |
|                                                                                            |

| Database Triggers: Example Test Output:                                           |                                    |
|-----------------------------------------------------------------------------------|------------------------------------|
| Example                                                                           | Signature of the incharge Date:    |
| Create or replace trigger upperdname before insert or update on dept for each row |                                    |
| Test Output:                                                                      |                                    |
|                                                                                   | Signature of the incharge<br>Date: |
| Example                                                                           |                                    |
| Create or replace trigger emp_rest before insert or update or de-                 | elete on                           |
| Emp. Test Output:                                                                 |                                    |
|                                                                                   |                                    |
|                                                                                   |                                    |

| Create or replace trigger find_tran before insert or update               |                           |  |
|---------------------------------------------------------------------------|---------------------------|--|
| or delete on dept for each row                                            |                           |  |
| Test Output:                                                              |                           |  |
|                                                                           |                           |  |
|                                                                           |                           |  |
|                                                                           |                           |  |
|                                                                           |                           |  |
|                                                                           |                           |  |
|                                                                           | Signature of the incharge |  |
|                                                                           | Date:                     |  |
| Examples:                                                                 |                           |  |
| Create of insert trigger, delete trigger and update trigger. Test Output: |                           |  |
|                                                                           |                           |  |
|                                                                           |                           |  |
|                                                                           |                           |  |
|                                                                           |                           |  |
|                                                                           |                           |  |
|                                                                           | Signature of the incharge |  |
|                                                                           | Date:                     |  |
| SQL> @trigger                                                             |                           |  |
| Trigger created.                                                          |                           |  |
|                                                                           |                           |  |
|                                                                           |                           |  |
| SQL> select * from Bus;                                                   |                           |  |
| Test Output:                                                              |                           |  |
|                                                                           |                           |  |
|                                                                           |                           |  |

| Assignment Evaluation |                           | Sig              | nature |
|-----------------------|---------------------------|------------------|--------|
| 0: Not Done           | 1: Incomplete             | 2: Late complete | nature |
|                       | 1: Incomplete 4: Complete | _                | nature |

| Test Output:                                             |                                                          |
|----------------------------------------------------------|----------------------------------------------------------|
|                                                          |                                                          |
|                                                          |                                                          |
|                                                          |                                                          |
|                                                          |                                                          |
|                                                          |                                                          |
|                                                          |                                                          |
|                                                          |                                                          |
|                                                          |                                                          |
|                                                          | Signature of the incharge Date:                          |
|                                                          |                                                          |
| b) CREATE OR RE                                          | LPLACE TRIGGER trig1 before insert on Passenger for each |
| row                                                      |                                                          |
| Test Output:                                             |                                                          |
|                                                          |                                                          |
|                                                          |                                                          |
|                                                          |                                                          |
|                                                          |                                                          |
|                                                          |                                                          |
|                                                          |                                                          |
|                                                          |                                                          |
|                                                          |                                                          |
| Assignment Evaluation                                    | n Signature                                              |
| Assignment Evaluation  0: Not Done                       | n Signature  1: Incomplete 2: Late complete              |
| Assignment Evaluation  0: Not Done  3: Needs improvement | 1: Incomplete 2: Late complete                           |

| AIM : Implement Cursors:  Example                     |                                 |
|-------------------------------------------------------|---------------------------------|
| Test Output:                                          |                                 |
|                                                       |                                 |
|                                                       |                                 |
|                                                       |                                 |
|                                                       |                                 |
|                                                       |                                 |
|                                                       |                                 |
|                                                       |                                 |
|                                                       |                                 |
|                                                       |                                 |
|                                                       |                                 |
|                                                       |                                 |
|                                                       |                                 |
|                                                       | Signature of the incharge       |
| Aim; Implement the %notfound Attribute                | Date:                           |
| Write a cursor by using The %notfound Attribute       |                                 |
| Test Output:                                          |                                 |
|                                                       |                                 |
|                                                       |                                 |
|                                                       |                                 |
|                                                       |                                 |
|                                                       |                                 |
|                                                       |                                 |
|                                                       |                                 |
|                                                       |                                 |
|                                                       |                                 |
|                                                       |                                 |
|                                                       |                                 |
|                                                       |                                 |
|                                                       |                                 |
|                                                       | Signature of the incharge Date: |
| Aim; Implement the %found Attribute                   | 24.0.                           |
| Write a cursor program by using The % found Attribute |                                 |

|                                          |                           | Signature of the incharge  |
|------------------------------------------|---------------------------|----------------------------|
| Aim: Implement The %ro                   | wCount Attribute:         | Date:                      |
| Write a cursor program by a Test Output: | using the %rowCount A     | ttribute:                  |
| -                                        |                           |                            |
|                                          |                           |                            |
|                                          |                           |                            |
|                                          |                           |                            |
|                                          |                           |                            |
|                                          |                           |                            |
|                                          |                           |                            |
|                                          |                           |                            |
|                                          |                           |                            |
|                                          |                           |                            |
| Assignment Evaluation                    |                           | Signature                  |
| Assignment Evaluation 0: Not Done        | 1: Incomplete             | Signature 2: Late complete |
|                                          | 1: Incomplete 4: Complete |                            |
| 0: Not Done                              |                           | 2: Late complete           |

| Test Output:                                 |                                 |
|----------------------------------------------|---------------------------------|
| 2000 0 <b>0.1.p.u.</b> .                     |                                 |
|                                              |                                 |
|                                              |                                 |
|                                              |                                 |
|                                              |                                 |
|                                              |                                 |
|                                              |                                 |
|                                              |                                 |
|                                              |                                 |
|                                              |                                 |
|                                              |                                 |
|                                              | Signature of the incharge       |
|                                              | Date:                           |
|                                              |                                 |
|                                              |                                 |
| b)To write a Cursor to display List of Passe | engers from Passenger Table.    |
| 1 3                                          |                                 |
|                                              |                                 |
|                                              |                                 |
|                                              |                                 |
| Test Output:                                 |                                 |
|                                              |                                 |
|                                              |                                 |
|                                              |                                 |
|                                              |                                 |
|                                              |                                 |
|                                              |                                 |
|                                              |                                 |
|                                              |                                 |
|                                              |                                 |
|                                              |                                 |
|                                              |                                 |
|                                              |                                 |
|                                              | Signature of the incharge       |
|                                              | Signature of the incharge       |
| SQL>@Passenger                               | Signature of the incharge Date: |

| Assignment Evaluation Signature                                  |
|------------------------------------------------------------------|
| 0: Not Done 2: Late complete                                     |
|                                                                  |
| 3: Needs improvement 4: Complete 5: Well Done                    |
| 3: Needs improvement 4: Complete 5: Well Done 5: Well Done Date: |

| AIM: Implement SubPrograms in PL/SQL. Create a procedure, which receives a number and display whet | ther it is odd or         |
|----------------------------------------------------------------------------------------------------|---------------------------|
| even.                                                                                              |                           |
| Test Output:                                                                                       |                           |
|                                                                                                    |                           |
|                                                                                                    |                           |
|                                                                                                    |                           |
|                                                                                                    |                           |
|                                                                                                    |                           |
|                                                                                                    |                           |
|                                                                                                    |                           |
|                                                                                                    | Signature of the incharge |
|                                                                                                    | Date                      |
| SQL > execute/exec procedure_name(parameter list)                                                  |                           |
| SQL> Exec example1(7)                                                                              |                           |
| Test Output:                                                                                       |                           |
|                                                                                                    |                           |
| •                                                                                                  |                           |
|                                                                                                    |                           |
|                                                                                                    |                           |
|                                                                                                    |                           |
|                                                                                                    |                           |
|                                                                                                    |                           |
| <b>Assignment Evaluation</b>                                                                       | Signature                 |
| 0: Not Done 1: Incomplete                                                                          | 2: Late complete          |
| 3: Needs improvement 4: Complete                                                                   | 5: Well Done              |
| ·                                                                                                  |                           |
| Signature of the instructor                                                                        | Date: \\                  |
| Signature of the histractor                                                                        | Date.                     |
| 100                                                                                                |                           |

| Make a procedure, which will accept a number and return it's          | Square.                   |
|-----------------------------------------------------------------------|---------------------------|
| Test Output:                                                          |                           |
|                                                                       |                           |
|                                                                       |                           |
|                                                                       |                           |
|                                                                       |                           |
|                                                                       |                           |
|                                                                       |                           |
|                                                                       |                           |
|                                                                       |                           |
|                                                                       | Signature of the incharge |
| Example                                                               | Date:                     |
| Pass employee no and name and store into employee table. Test Output: |                           |
| Tost Guipau.                                                          |                           |
|                                                                       |                           |
|                                                                       |                           |
|                                                                       |                           |
|                                                                       |                           |
|                                                                       |                           |
|                                                                       |                           |
|                                                                       |                           |
|                                                                       | Signature of the incharge |
|                                                                       | Date:                     |
| SQL> exec emp_add(1013,'DAXESH');                                     |                           |
| Test Output:                                                          |                           |
|                                                                       |                           |
|                                                                       |                           |

|                                                                                         | Signature of the incharge Date: |
|-----------------------------------------------------------------------------------------|---------------------------------|
| Example                                                                                 |                                 |
| Create a Procedure, which receives employee number and displ<br>Designation and salary. | ay emplo yee name,              |
|                                                                                         |                                 |
|                                                                                         |                                 |
|                                                                                         |                                 |
|                                                                                         |                                 |
|                                                                                         |                                 |
|                                                                                         | Signature of the incharge Date: |
|                                                                                         |                                 |
| SQL>exec empdata(1051) Test output:                                                     |                                 |
|                                                                                         |                                 |
|                                                                                         |                                 |
|                                                                                         |                                 |
|                                                                                         |                                 |
|                                                                                         |                                 |
|                                                                                         | Signature of the incharge Date: |
| Example                                                                                 |                                 |
| Write a PL/SQL block, which will use a user-defined procedure                           | e, which accept employee        |
| number and return employee name and department name in a o                              | ut parameter.                   |
| Test output:                                                                            |                                 |
|                                                                                         |                                 |

|                                            | Signature of the incharge Date:               |
|--------------------------------------------|-----------------------------------------------|
|                                            |                                               |
|                                            |                                               |
| Example                                    |                                               |
| Create a procedure, which receives departs | ment number and get total Salary of that      |
| Test output:                               |                                               |
|                                            |                                               |
|                                            |                                               |
|                                            |                                               |
|                                            |                                               |
|                                            |                                               |
|                                            |                                               |
|                                            |                                               |
|                                            |                                               |
|                                            |                                               |
|                                            | Signature of the incharge Date:               |
|                                            |                                               |
| Example                                    |                                               |
|                                            | mber and display Name, Designation and Age of |
| each employee belonging to such Departm    |                                               |
| Test output:                               |                                               |

|                         | Signature of the                                                                                                    |
|-------------------------|----------------------------------------------------------------------------------------------------|
| incharge                | Date:                                                                                                    |
| SQL>exec dept_list(20); |                                                                                                    |
| Test output:            |                                                                                                    |
|                         |                                                                                                    |
|                         |                                                                                                    |
|                         |                                                                                                    |
|                         |                                                                                                    |
|                         |                                                                                                    |
|                         |                                                                                                    |
|                         | Signature of the incharge Date:                                                                                                    |
| Example                 |                                                                                                    |
|                         | Deptno and Display no of employee under different                                                                                                    |
| grade.                  | r a result of the result of the result of th |
| Test output:            |                                                                                                    |

|                              |               | Signature of the incharge Date: |
|------------------------------|---------------|---------------------------------|
| SQL>exec empcount(30);       |               | Date.                           |
| Test output:                 |               |                                 |
|                              |               |                                 |
|                              |               |                                 |
|                              |               |                                 |
|                              |               |                                 |
|                              |               |                                 |
|                              |               |                                 |
|                              |               |                                 |
|                              |               |                                 |
|                              |               |                                 |
|                              |               |                                 |
| <b>Assignment Evaluation</b> |               | Signature                       |
| 0: Not Done                  | 1: Incomplete | 2: Late complete                |
| 3: Needs improvement         | 4: Complete   | 5: Well Done                    |
|                              |               |                                 |
|                              |               |                                 |

| Example                                                  |                           |
|----------------------------------------------------------|---------------------------|
| Create a function to get cube of passed number           |                           |
| Test output:                                             |                           |
|                                                          |                           |
|                                                          |                           |
|                                                          |                           |
|                                                          |                           |
|                                                          |                           |
|                                                          |                           |
|                                                          |                           |
|                                                          | Signature of the incharge |
|                                                          | Date:                     |
| SQL> select cube(5) from dual;                           |                           |
| Test output:                                             |                           |
|                                                          |                           |
|                                                          |                           |
|                                                          |                           |
|                                                          |                           |
|                                                          |                           |
|                                                          |                           |
|                                                          |                           |
|                                                          | Signature of the incharge |
|                                                          | Date:                     |
|                                                          |                           |
|                                                          |                           |
| Example                                                  |                           |
| Write a Function to find out maximum salary for the pass | ed designation.           |
| Test output:                                             |                           |
|                                                          |                           |
|                                                          |                           |

|                                                           | Signature of the incharge Date: |
|-----------------------------------------------------------|---------------------------------|
| . SQL> SELECT MAXJOB('ANALYST') FROM DUAL;                |                                 |
| Test output:                                              |                                 |
|                                                           |                                 |
|                                                           |                                 |
|                                                           |                                 |
|                                                           |                                 |
|                                                           |                                 |
|                                                           |                                 |
|                                                           |                                 |
|                                                           |                                 |
|                                                           |                                 |
|                                                           |                                 |
| Example                                                   | Signature of the incharge Date: |
| Create a Function to find out existence of employee whose | e name is passed as a parameter |
| Test output:                                              | 1 1                             |

|                                                                  | Signature of the incharge Date: |
|------------------------------------------------------------------|---------------------------------|
| Example                                                          |                                 |
| Write a Function to find out Total salary for the passed departm | nent Name.                      |
| Test output:                                                     |                                 |
|                                                                  |                                 |
|                                                                  |                                 |
|                                                                  |                                 |
|                                                                  |                                 |
|                                                                  |                                 |
|                                                                  |                                 |
|                                                                  |                                 |
|                                                                  |                                 |
|                                                                  |                                 |
|                                                                  |                                 |
|                                                                  |                                 |
|                                                                  | Signature of the incharge Date: |
|                                                                  |                                 |
|                                                                  |                                 |
| Example                                                          |                                 |
| Write a function to check whether passed number is Odd or Evo    | en.                             |
|                                                                  |                                 |

|     | Signature of the incharge Date: |  |
|-----|---------------------------------|--|
|     |                                 |  |
|     |                                 |  |
|     |                                 |  |
|     |                                 |  |
|     |                                 |  |
|     |                                 |  |
| 118 |                                 |  |

| Example                                   |                                         |           |
|-------------------------------------------|-----------------------------------------|-----------|
| Write a Function to find out total annual | income for the employee, who's number w | e passed. |
| Test output:                              |                                         |           |
|                                           |                                         |           |
|                                           |                                         |           |
|                                           |                                         |           |
|                                           |                                         |           |
|                                           |                                         |           |
|                                           |                                         |           |
|                                           |                                         |           |
|                                           |                                         |           |
|                                           |                                         |           |
|                                           |                                         |           |
|                                           |                                         |           |
|                                           | Signature of the                        | incharge  |
|                                           | Date:                                   | · ·       |
|                                           |                                         |           |
| SQL> select ann_income(1010) from du      | al;                                     |           |
| Test output:                              |                                         |           |
|                                           |                                         |           |
|                                           |                                         |           |
|                                           |                                         |           |
|                                           |                                         |           |
|                                           |                                         |           |
|                                           |                                         |           |
|                                           |                                         |           |

| Create a function, which re | ceives three arguments, | first two as a number a | and third as a |
|-----------------------------|-------------------------|-------------------------|----------------|
| arithmetic.                 |                         |                         |                |
| Test output:                |                         |                         |                |
|                             |                         |                         |                |
|                             |                         |                         |                |
|                             |                         |                         |                |
|                             |                         |                         |                |
|                             |                         |                         |                |
|                             |                         |                         |                |
|                             |                         |                         |                |
|                             |                         |                         |                |
|                             |                         |                         |                |
|                             |                         |                         |                |
|                             |                         |                         |                |
|                             |                         |                         |                |
|                             |                         |                         |                |
|                             |                         |                         |                |
|                             |                         |                         |                |
|                             |                         |                         |                |
| Andrew WA Fredholder        |                         |                         | G:             |
| Assignment Evaluation       |                         |                         | Signature      |
| 0: Not Done                 | 1: Incomplete           | 2: Late complete        |                |
| 3: Needs improvement        | 4: Complete             | 5: Well Done            |                |
|                             |                         |                         |                |
| Signature of the instructor |                         | Date:                   | \ \            |

## **Additional Experiments:**

Employees(eid,enmae,salary)

1. Create relations for the following schemas and write queries for retrieving data. Student(sid,sname,address) Course(cid,cname,fee) Enrolled(cid,sid,doj) 2. Apply key constraints & participation constraints for the following relations. emp(eid,ename,sal) dept(did,dname,location) manages(did,eid,day) 3. Create relations for the following schemas and write quaries for retrieving. Professor (SSN,Nmae,Age,Rank) Projects (project no, Sponsor Name, starting date, ending date, budget) Graduate (SSN,Name,Age,Degree) 4. Create relations for the following schemas and write queries for retrieving data. and apply key constraints Supplies(Sid,Sname,Address) Parts(pid,Pname,color) Catalog(sid,pid,cost) 5. Create relations for the following schemas and write queries for retrieving data. and apply key constraints Sailors (sid, sname, rating, age) Boats(bid,bname,color) Reserves(sid,bid,day) 6. Create relations for the following schemas and write queries for retrieving data. and apply key constraints Flights(flno,from,to,distance,departs,arrives) Aircraft(aid,anme,cruisingrange) Certified(eid,aid)